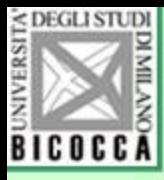

# Il punteggio ottimale

### Giovanni Battista Flebus

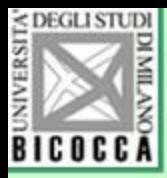

## Che cos'è

- Un metodo matematico-statistico per dare un valore numerico a qualsiasi categoria che faccia parte di una potenziale scala di misurazione
- Si applica a scale ordinali e nominali (ma anche a intervalli)
- Produce una quantificazione in punti zeta di ciascuna modalità di ciascuna variabile

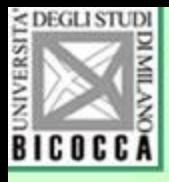

## Ecco un esempio (con 3 domande)

• Tre domande riguardanti l'uso della lingua italiana, frequenza della scuola italiana e cittadinanza dei genitori, inserite all'interno di un questionario sul benessere degli studenti delle scuole superiori

F12. Di che nazionalità sono i tuoi genitori?

- 1. entrambi i miei genitori sono italiani
- 2. uno dei miei genitori non è italiano
- 3. nessuno dei miei genitori è italiano
- 4. altre risposte

F13. Quanti anni hai frequentato la scuola in Italia?

- 1. tutti
- 2. la maggior parte
- 3. una piccola parte
- 4. solo quest'anno
- F14. Con i tuoi familiari tu parli:
	- 1. in italiano o in un dialetto italiano\*
	- 2. nella lingua di un'altra nazione \*\*
	- 3. un po' in italiano e un po' in un'altra lingua nazionale
	- 4. altre risposte
	- \*Es: milanese, lombardo, ticinese, ligure, veneto, siciliano
	- \*\* es.: arabo, albanese, cinese, francese, greco, inglese, sloveno, tedesco ecc.

Le domande sono rivolte a studenti di scuole superiori per rilevare la capacità del loro ambiente familiare di rispondere alle esigenze di educazione usando la lingua italiana.

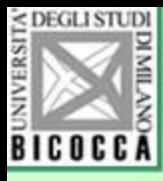

## Ecco i risultati della quantificazione e le frequenze delle risposte

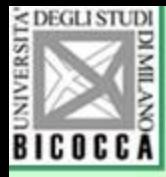

### F12 Di che nazionalità sono i tuoi genitori

Punti: Coordinate

Coordinate del baricentro

Dimensione

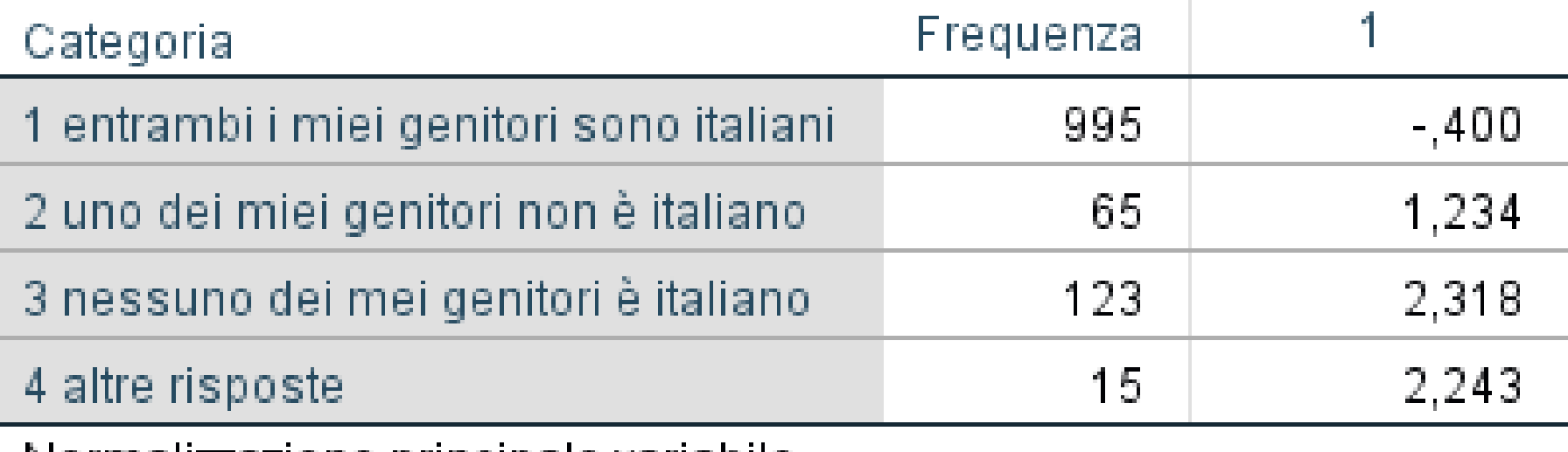

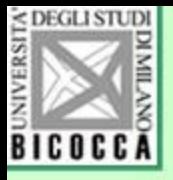

### F13 Quanti anni hai frequentato la scuola in Italia

Coordinate Punti:

> Coordinate del baricentro

Dimensione

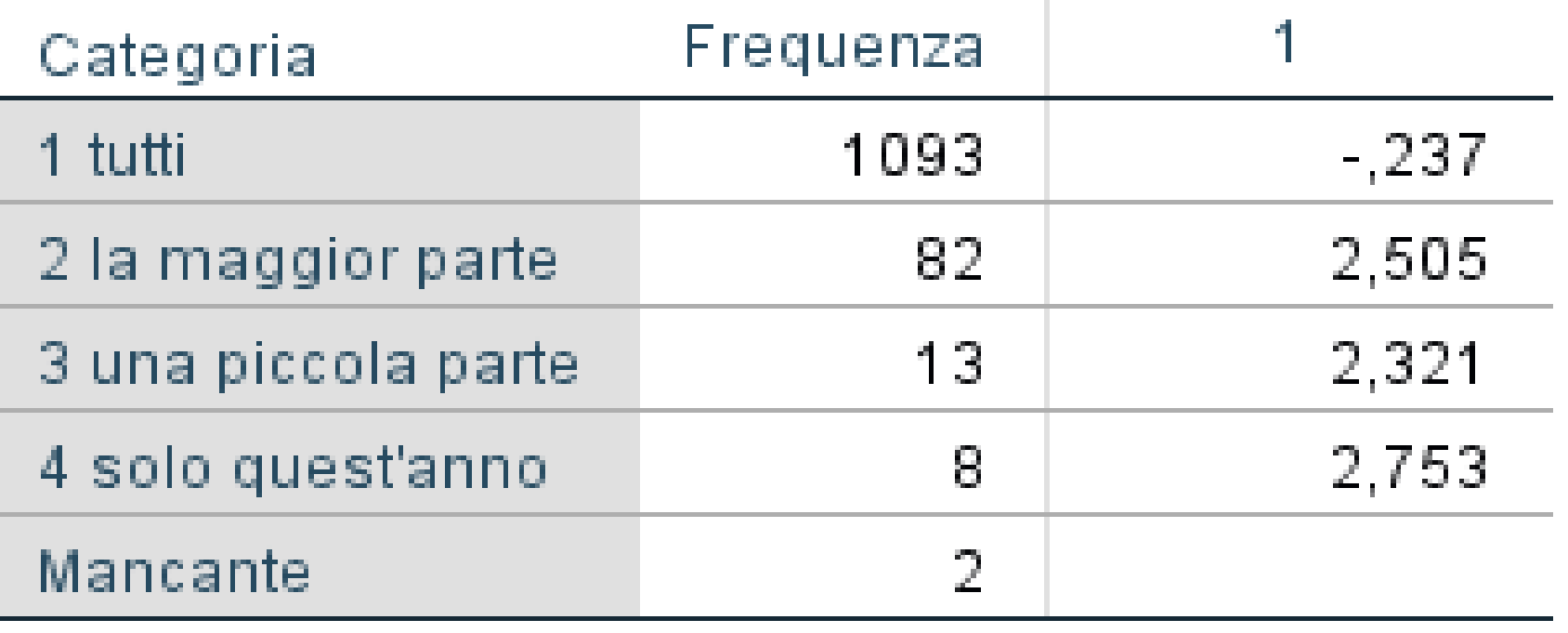

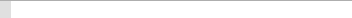

### F14 Con i tuoi familiari tu parli

### Punti: Coordinate

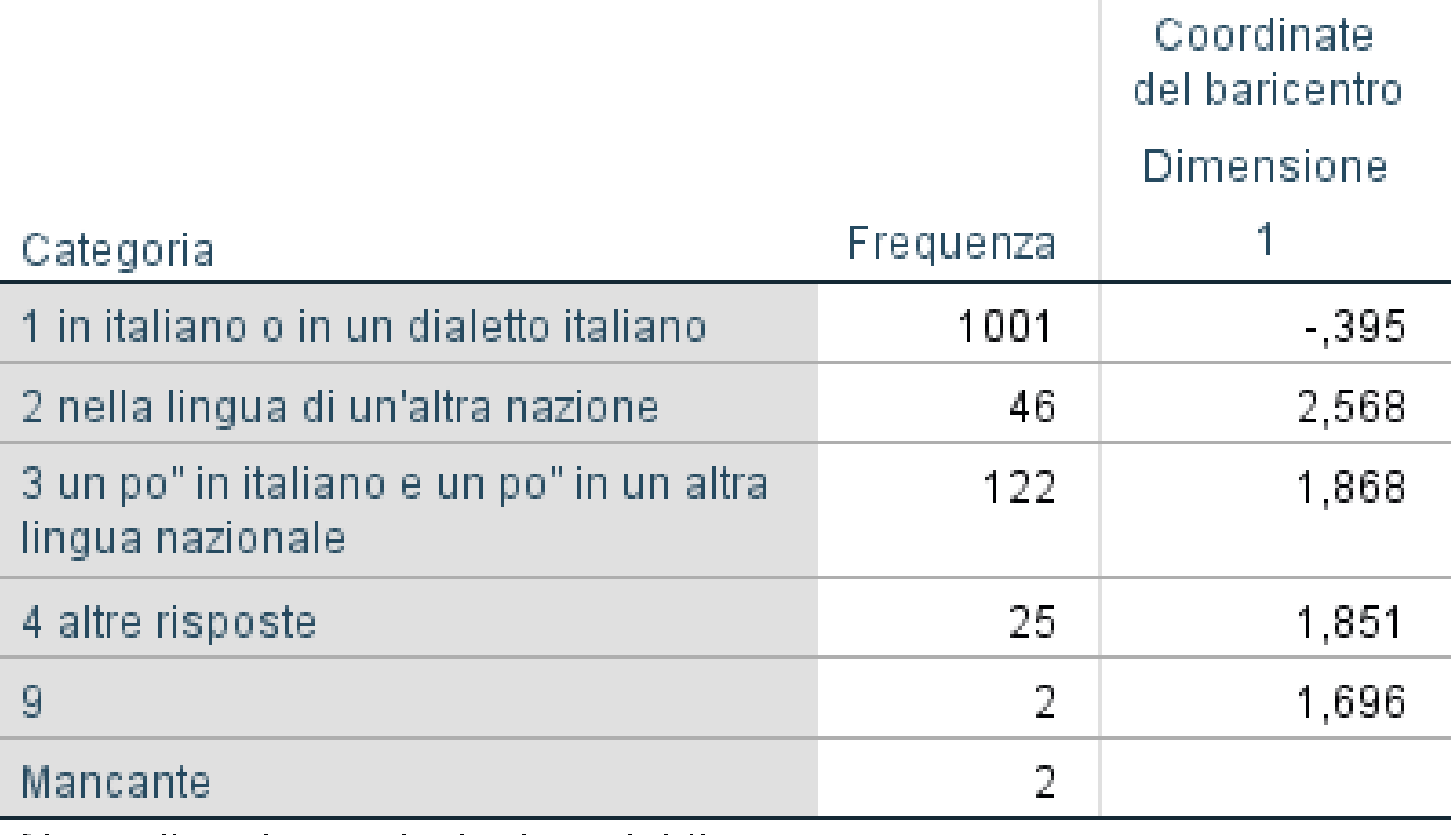

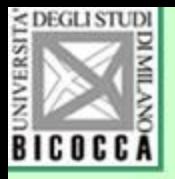

## La quantificazione ottimale

- Si basa sul principio che il punteggio totale serve per calibrare le singole risposte
- A loro volta, le singole risposte servono a calcolare il punteggio totale.
- Il procedimento è iterativo e reciproco, e si arresta quando i risultati non cambiano dopo una iterazione (si chiama anche *Metodo delle medie reciproche*)

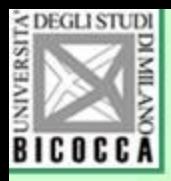

## Come si ottiene?

- Anche se i calcoli sono piuttosto complicati, possono essere descritti in modo relativamente semplice
- Si attribuisce il valore 1 a una modalità (tutto italiano) e zero alle altre, in ogni domanda
- Si calcola la somma per ogni partecipante.
- Nel caso delle tre domande sull'*italianità*, il punteggio può andare da 0 a 3

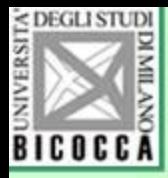

### Continua…

- Si standardizza il punteggio (punti zeta)
- Si calcola per ogni domanda la media di chi ha risposto A,B,C...
- Il valore 1 A è quindi la media del punteggio totale di coloro che hanno dato la risposta A alla domanda 1, il valore 1B è la media del punteggio di chi ha dato la risposta 1B e così via…

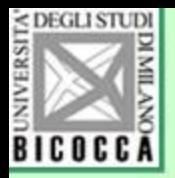

### Comincia l'iterazione

- La risposta A alla domanda 1 che inizialmente aveva una codifica pari a 0 oppure 1, adesso viene codificata con il valore 1A, ossia con la media calcolata con il metodo appena detto.
- Si riattribuisce la nuova codifica a tutte le risposte
- Si calcola di nuovo il punteggio totale , la media di ogni categoria… e si ricomincia  $da$  capo  $12$

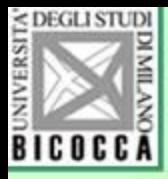

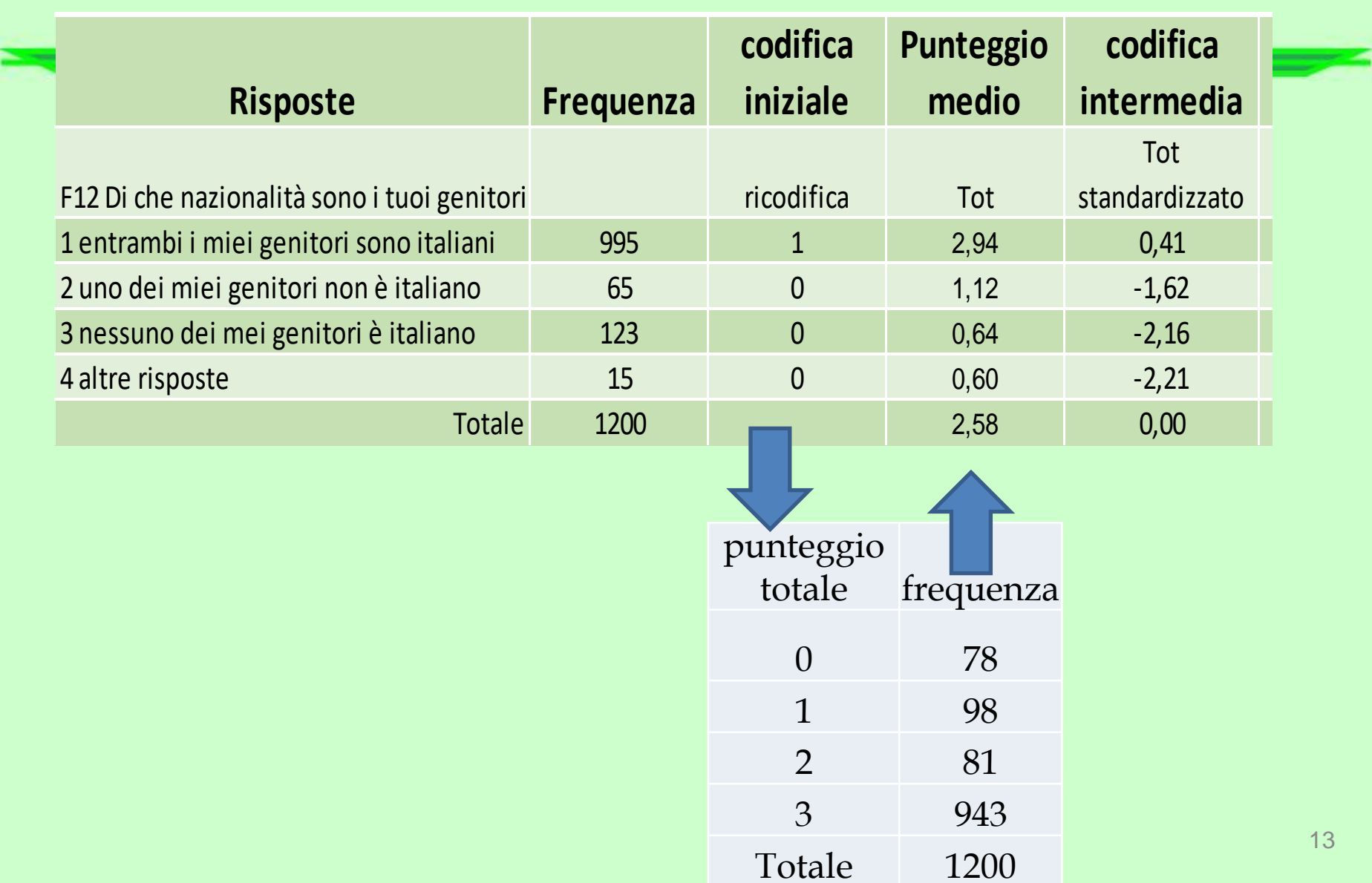

13

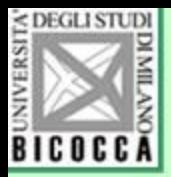

## Quando si finisce?

- L'iterazione produce dei valori che tendono a stabilizzarsi dopo un certo numero di ripetizioni.
- Quando non si produce più cambiamento nelle nuovo codifiche, si ferma l'iterazione.

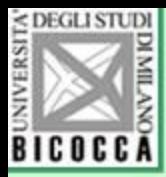

## E dopo?

- Poiché ogni modalità riceve una quantificazione numerica, tutti gli item della scala sono utilizzabili come una scala a intervalli.
- Si può calcolare sia il coefficiente alfa di Cronbach sia le correlazioni fra domande, su cui si può ulteriormente applicare l'analisi fattoriale, per accertarsi che ogni item contribuisca alla scala.

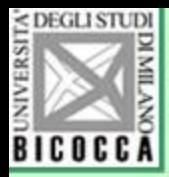

- Se un item ha una saturazione bassa, non fa veramente parte della scala, e si può eliminare.
- Dopo l'eliminazione di un item scadente, si ripetono i calcoli e si ottengono nuove quantificazioni ottimali

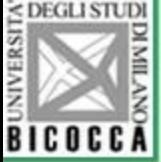

# E se si applica il metodo alle scale ordinali già usate?

• Il metodo può essere applicato alle scale ordinale di tipo Likert, per verificare la reale congruenza fra posizione ordinale e quantificazione numerica a priori.

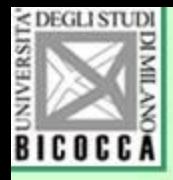

### Esempio di una scala di stress scolastico

Indica sull'apposito foglio in quale misura le seguenti situazioni rappresentano per te una fonte di stress, fatica sofferenza o malessere, utilizzando i numeri da 1 (nessuno stress, nessun disagio) a 5 (stress estremo, malessere forte e acuto). Se una situazione non è pertinente per te o non sai dare una risposta scrivi 9 sul foglio di risposta.

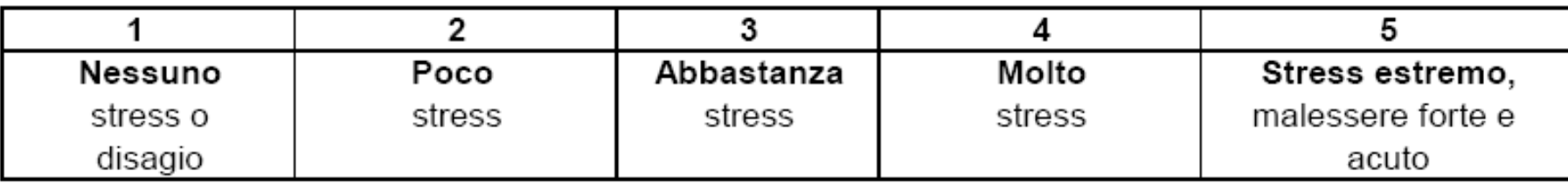

Sul foglio di risposta fai un cerchietto attorno alla cifra che corrisponde alla risposta che hai scelto.

- E1. Troppi compiti da fare ogni pomeriggio.
- E2. Subire le interrogazioni orali.
- E3. Difficoltà di comprensione nei compiti scolastici.
- E4. Difficoltà a capire frasi e domande nelle verifiche e nelle interrogazioni.
- E5. I compagni di studio prendono ripetutamente voti o valutazioni migliori.
- E6. Mancanza di concentrazione a scuola.
- E7. Difficoltà a tenere il passo con il lavoro scolastico
- E8. Scarsa conoscenza del livello di rendimento scolastico richiesto dagli insegnanti.
- E9. Difficoltà a prendere appunti in modo personale.
- E10. Difficoltà di esprimermi.
- E11. Conseguenze per aver deluso i genitori.
- E12. Incertezza sul futuro scolastico.

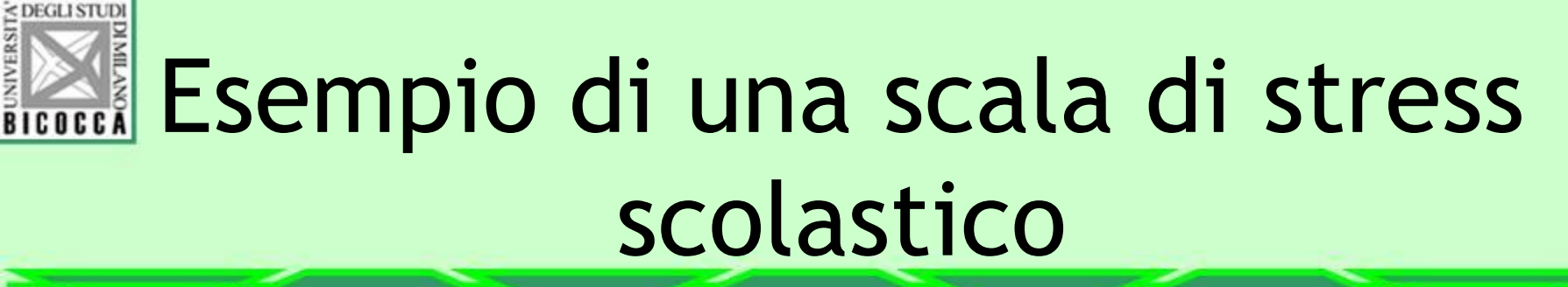

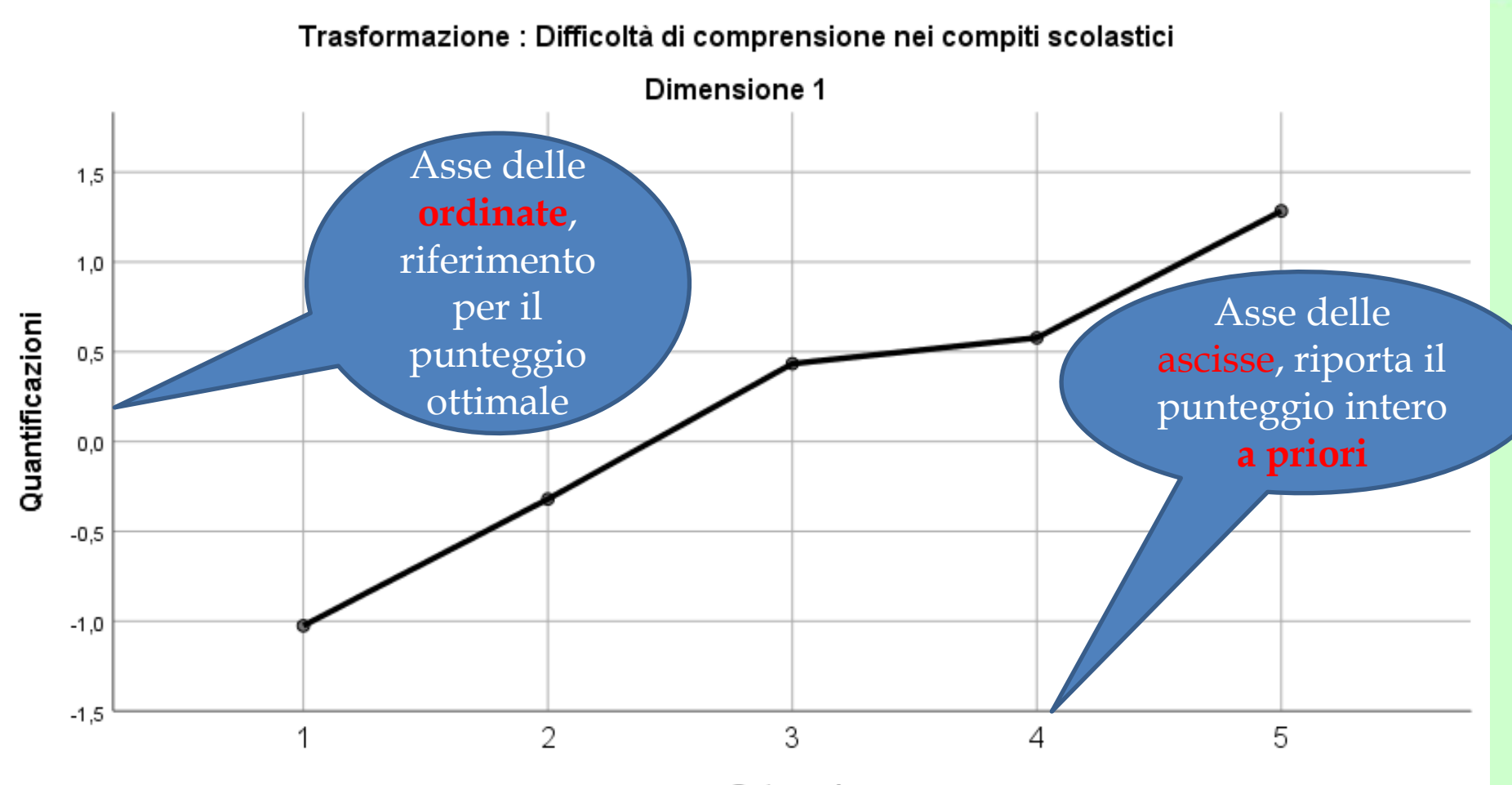

Categorie

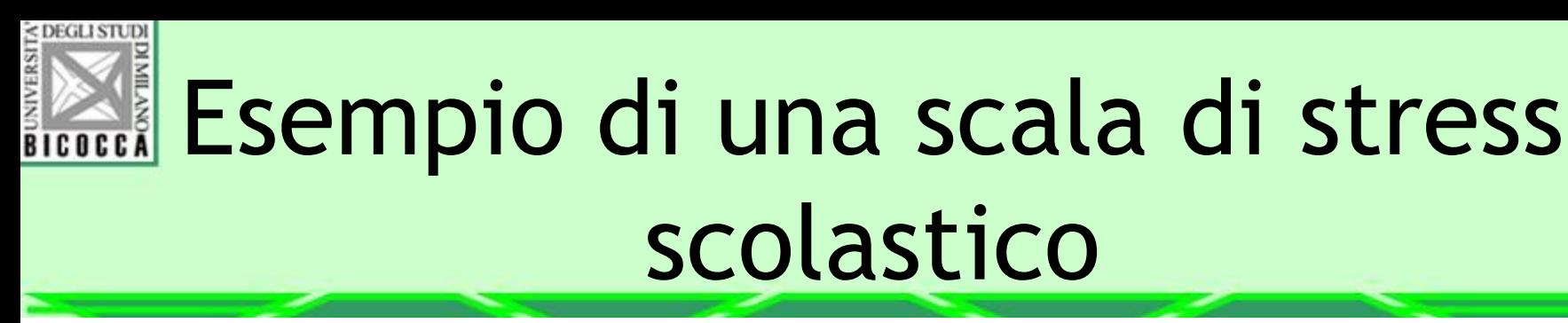

Trasformazione : Difficoltà di comprensione nei compiti scolastici

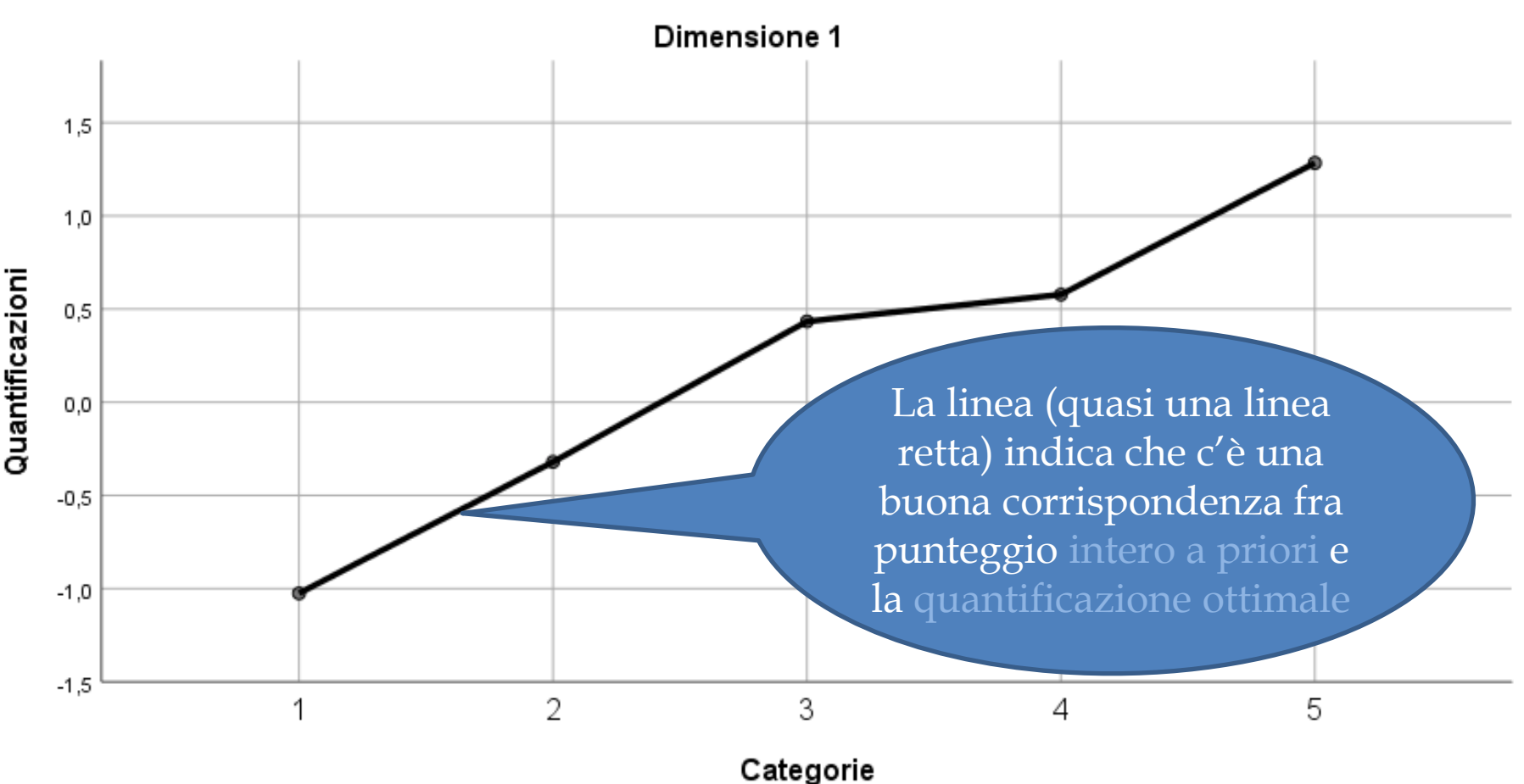

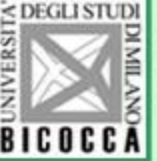

### **ELECER ESEMPIO CON la scala di atteggiamento** verso gli esami universitari

- L'analisi fattoriale ha individuato quattro fattori nelle coppie di aggettivi usate per definire il valore simbolicoaffettivo degli esami universitari, in un campione di studenti
- Analizziamo la scala della Dimensione ansiogena degli esami (solo una parte degli item, per semplicità di esposizione

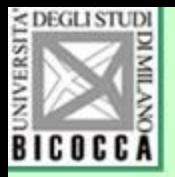

## La quantificazione a priori

- In questo esempio di differenziale semantico il punteggio intero a priori va da 1 a 7 e indica la polarità delle coppie di aggettivi:
	- 1 2 3 aggettivo a sinistra,
	- 4 neutro, equidistante,
	- 5 6 7 aggettivo di destra

Per esempio, per la coppia coinvolgenti – noiosi il punteggio 1 significa che gli esami sono considerati molto coinvolgenti, il punteggio 5 invece indica leggermente noiosi Punteggio intero a priori: valore numerico con numeri naturali attribuibili dal ricercatore senza nessuna conoscenza della variabile soggiacente alla misurazione

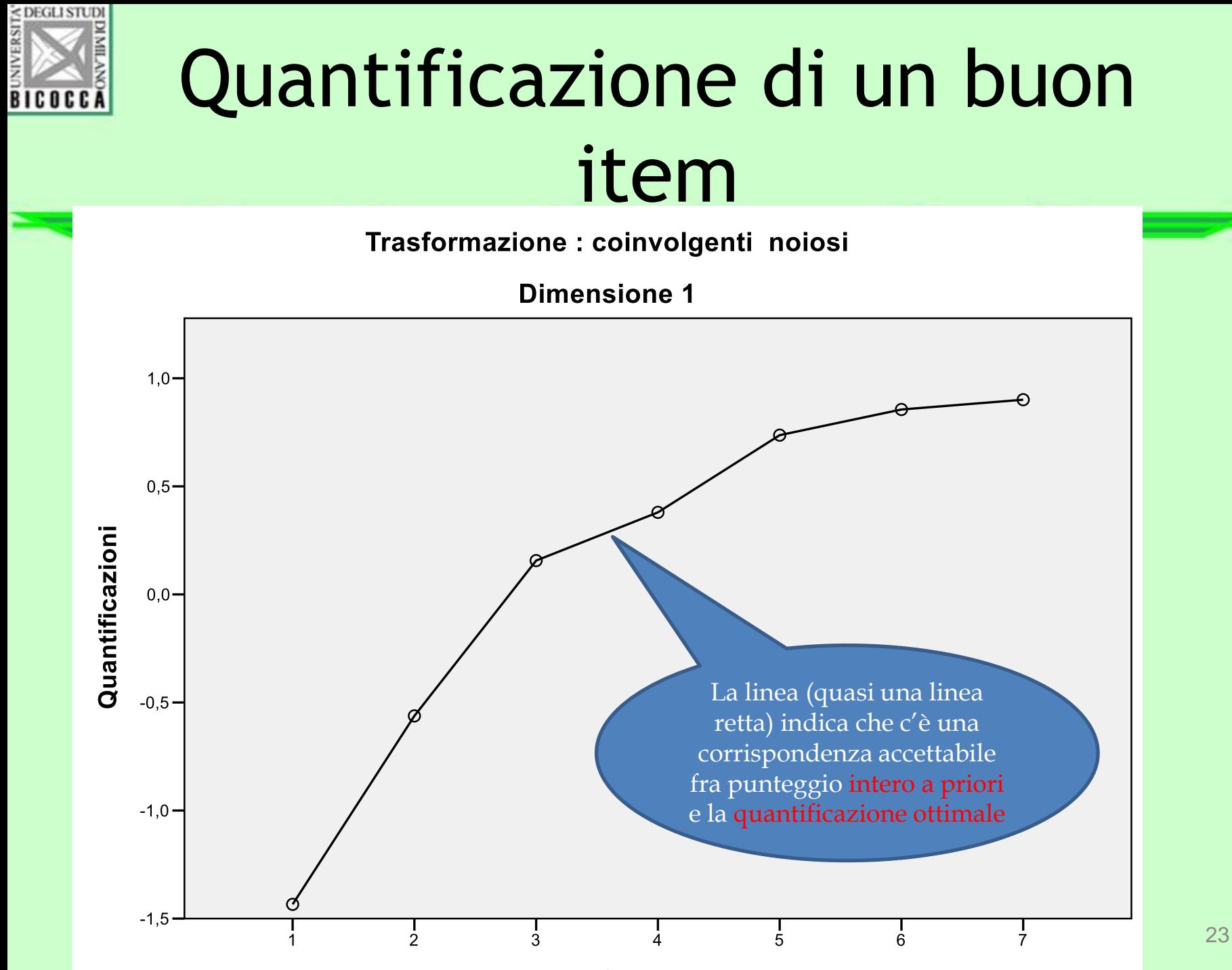

 $\sim$ atawawia

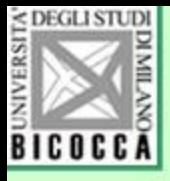

# Quantificazione di un item scadente, va eliminato

Trasformazione : rimandabili improrogabili

**Dimensione 1** 

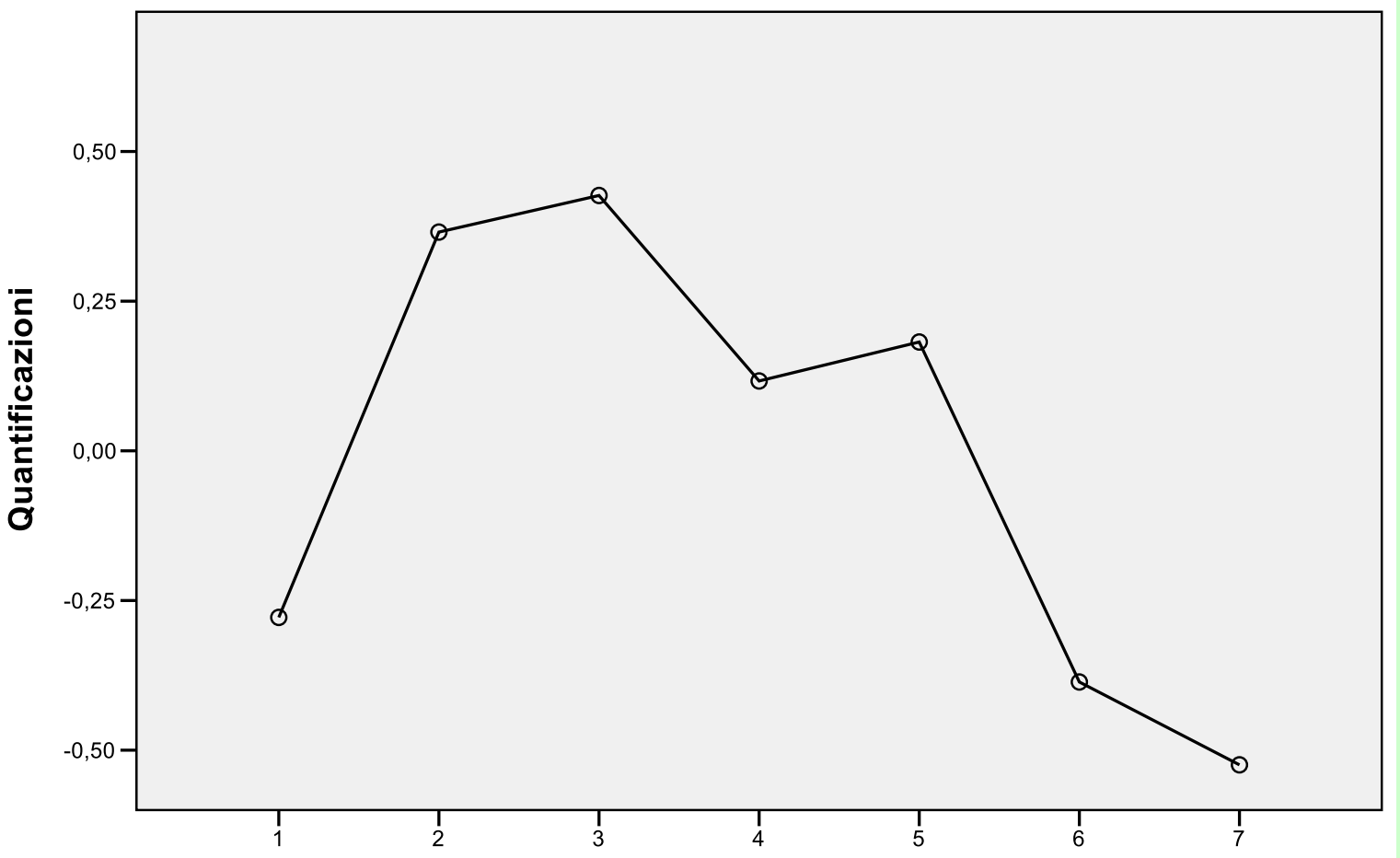

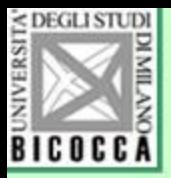

## Come si usa SPSS

• Menu Analizza, → Riduzione delle dimensioni → Scaling ottimale.

### Compare la finestra e si usano i valori prestabiliti

#### Livello di scaling ottimale

- Tutte le variabili sono nominali multiple
- Alcune variabili non sono nominali multiple

Numero di insiemi di variabili

**O** Un insieme

© Più insiemi

#### Analisi selezionata Analisi delle corrispondenze multiple

Componenti principali categoriali

Correlazione canonica non lineare

**Annulla** Definisci Guida

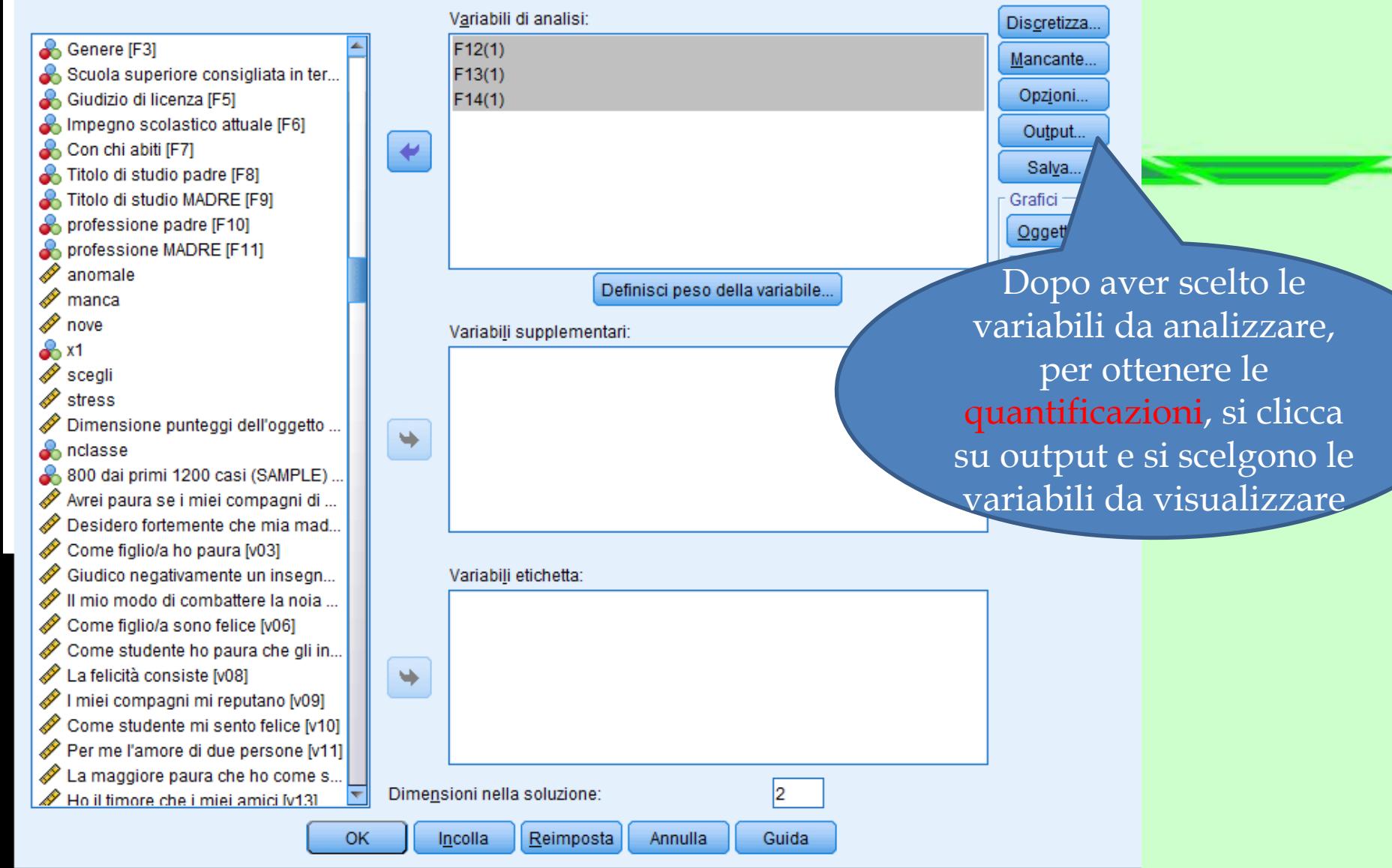

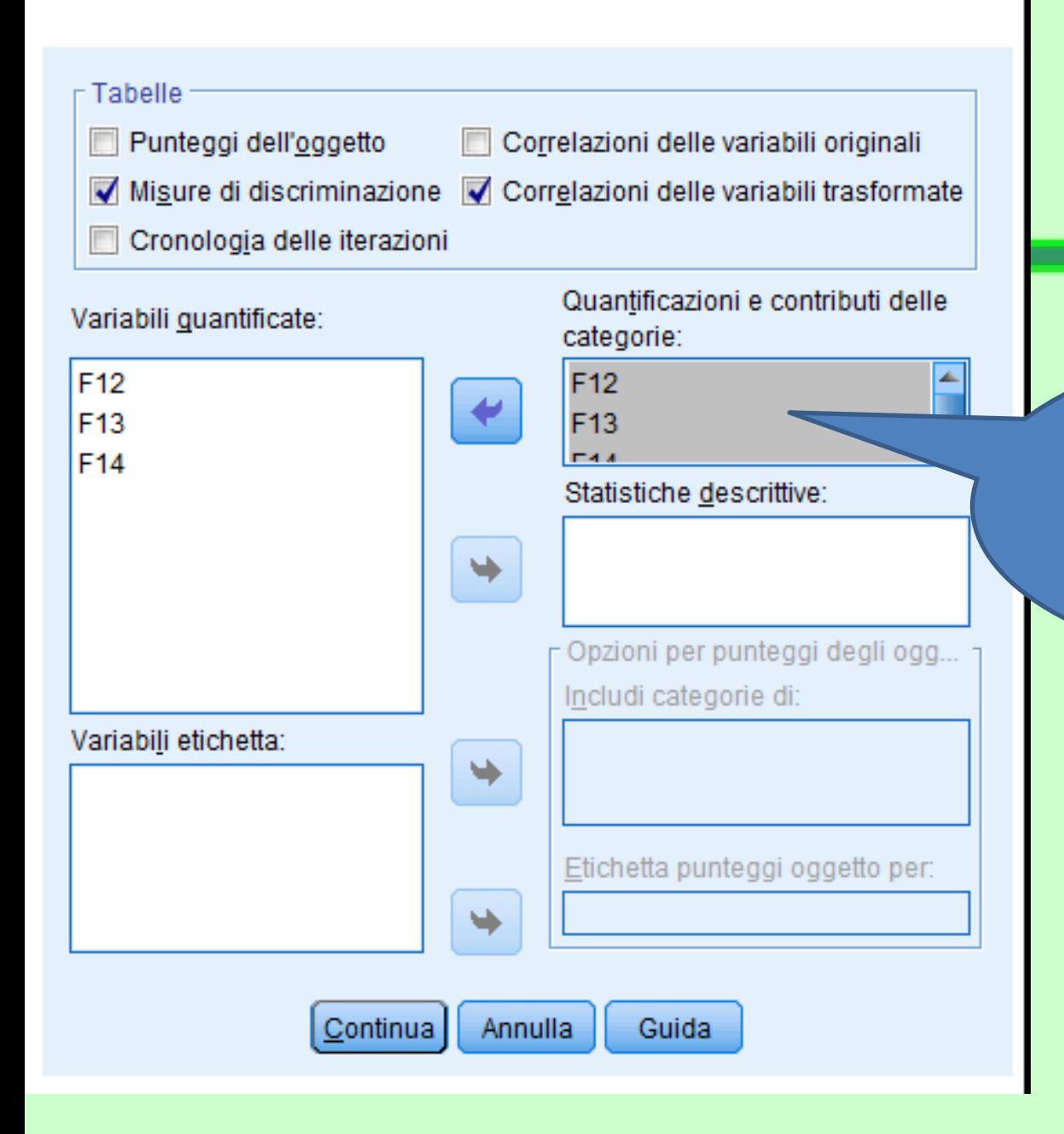

Le tre variabili da analizzare sono anche state scelte per mostrare la quantificazione delle categorie

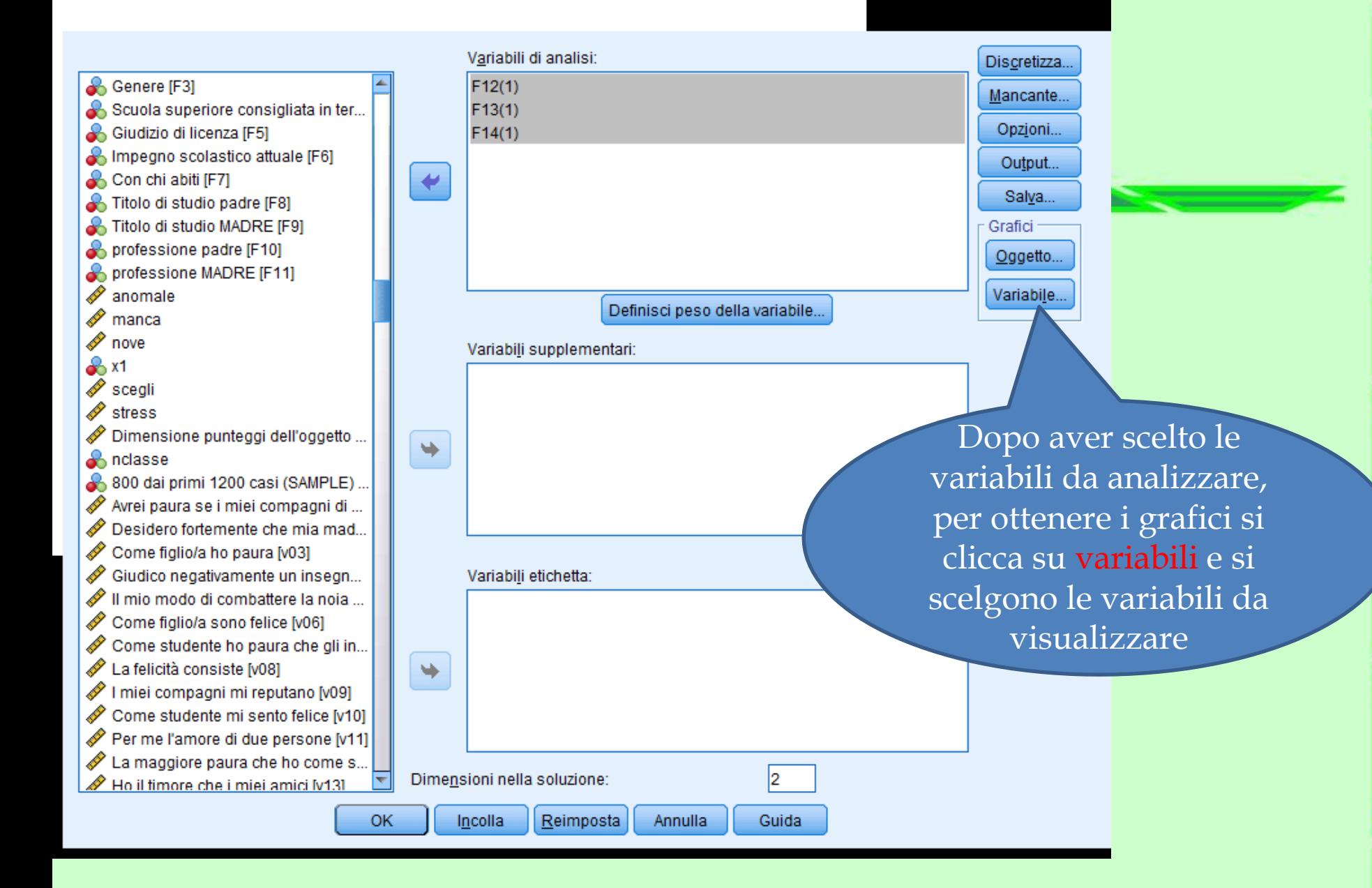

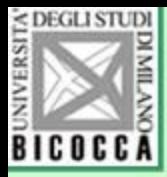

• Si selezionano le variabili che si vuole visualizzare in un grafico

 $F12$ F<sub>13</sub> F14

• (per selezionarle tutte premere control A e premere sul pulsante per portarle nel riquadro in alto a destra)

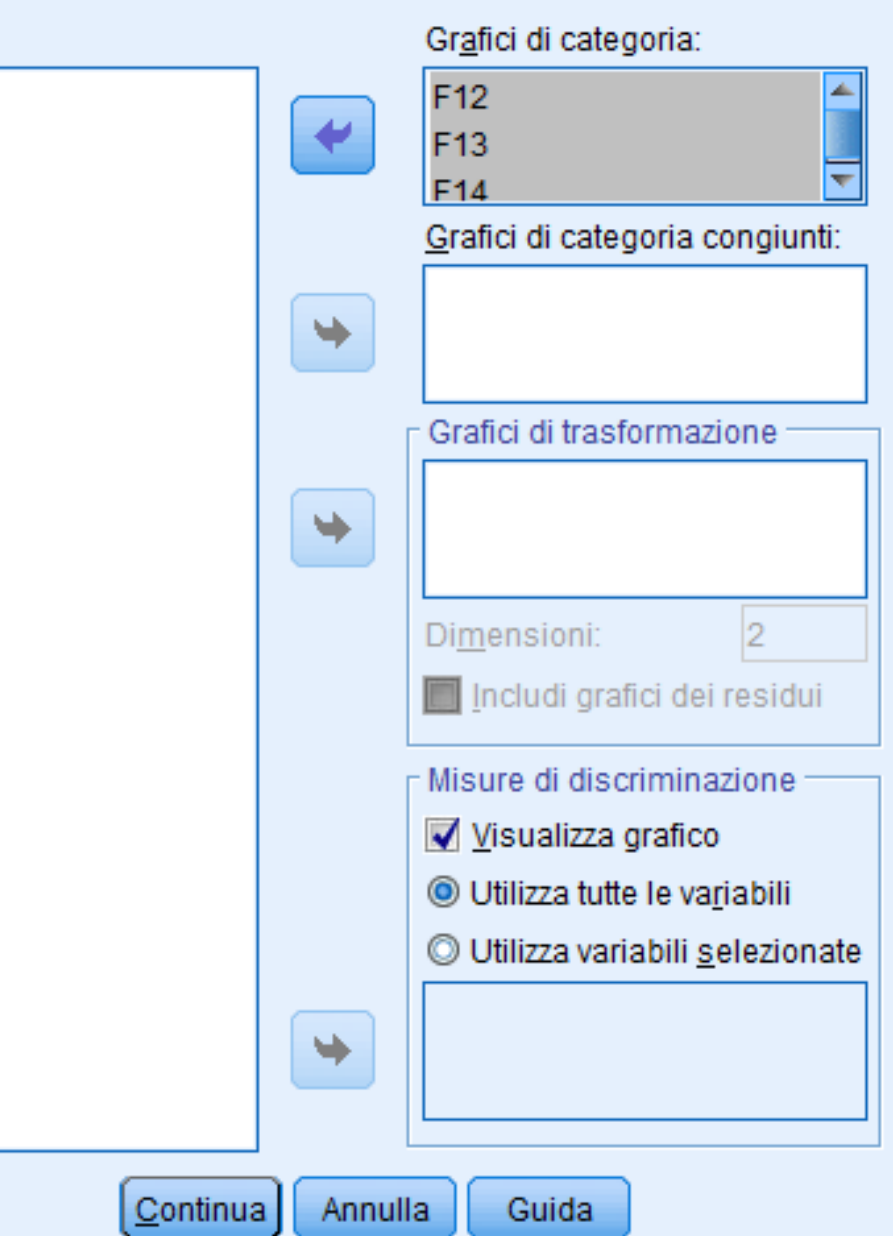

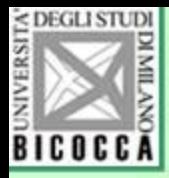

### Per salvare…

- Si possono salvare:
- 1. I punteggi fattoriali delle variabili latenti 2. Le variabili osservate ricodificate con il punteggio ottimale

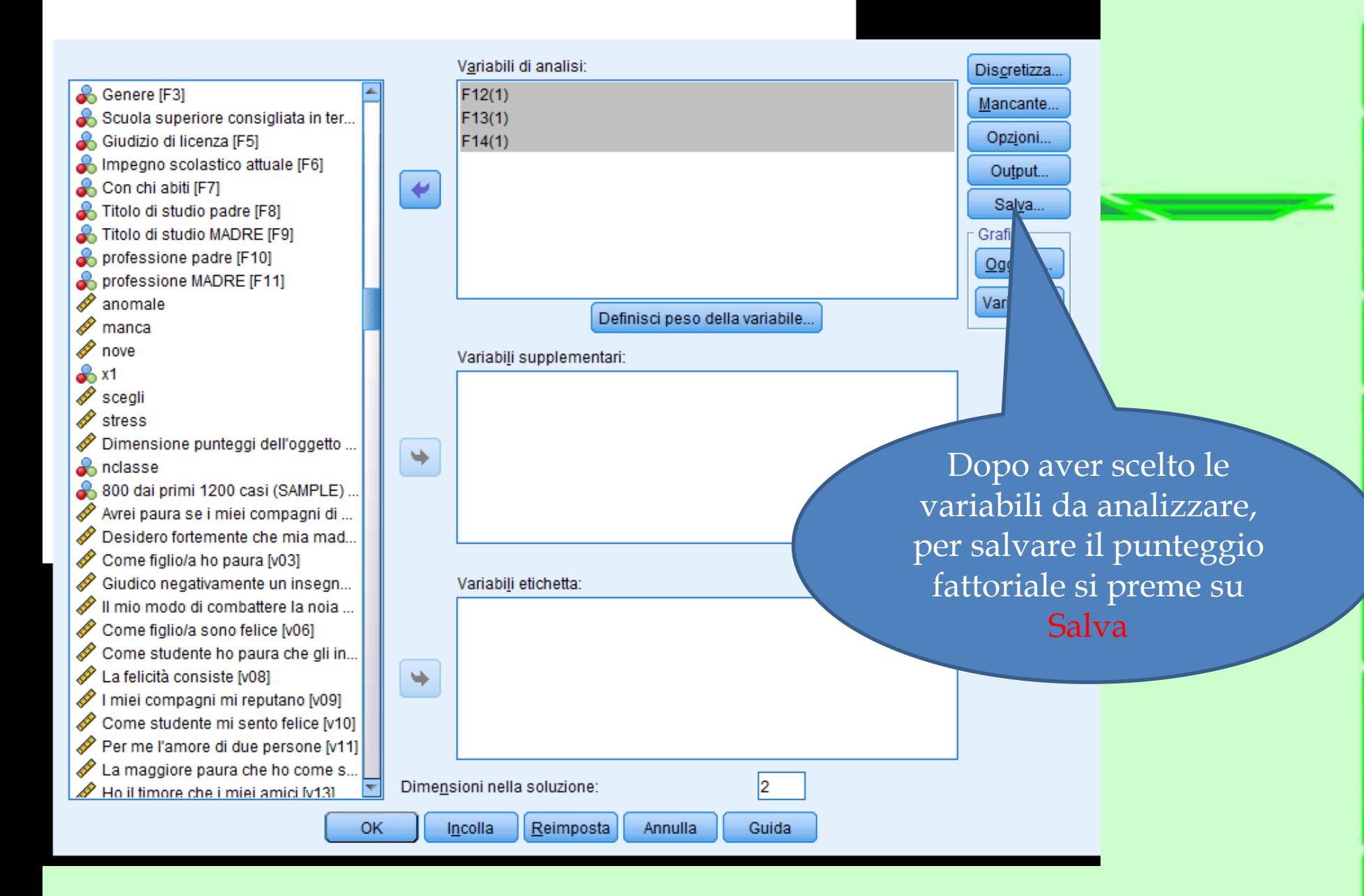

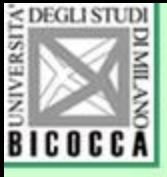

►

schermata precedente)

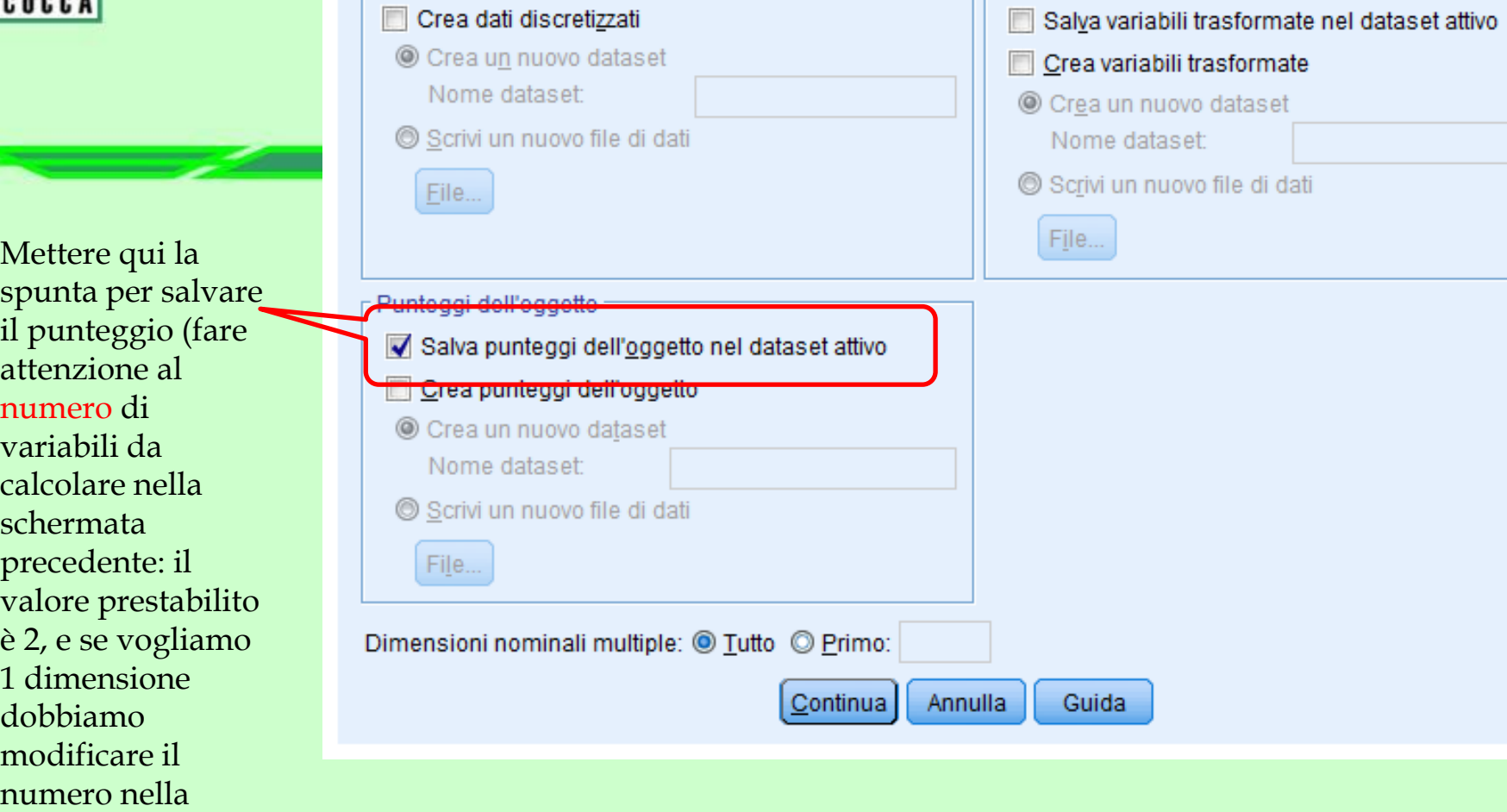

Variabili trasformate

- Dati discretizzati ·

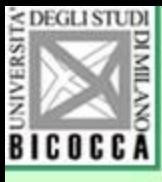

osservate, mettiamo la spunta qui

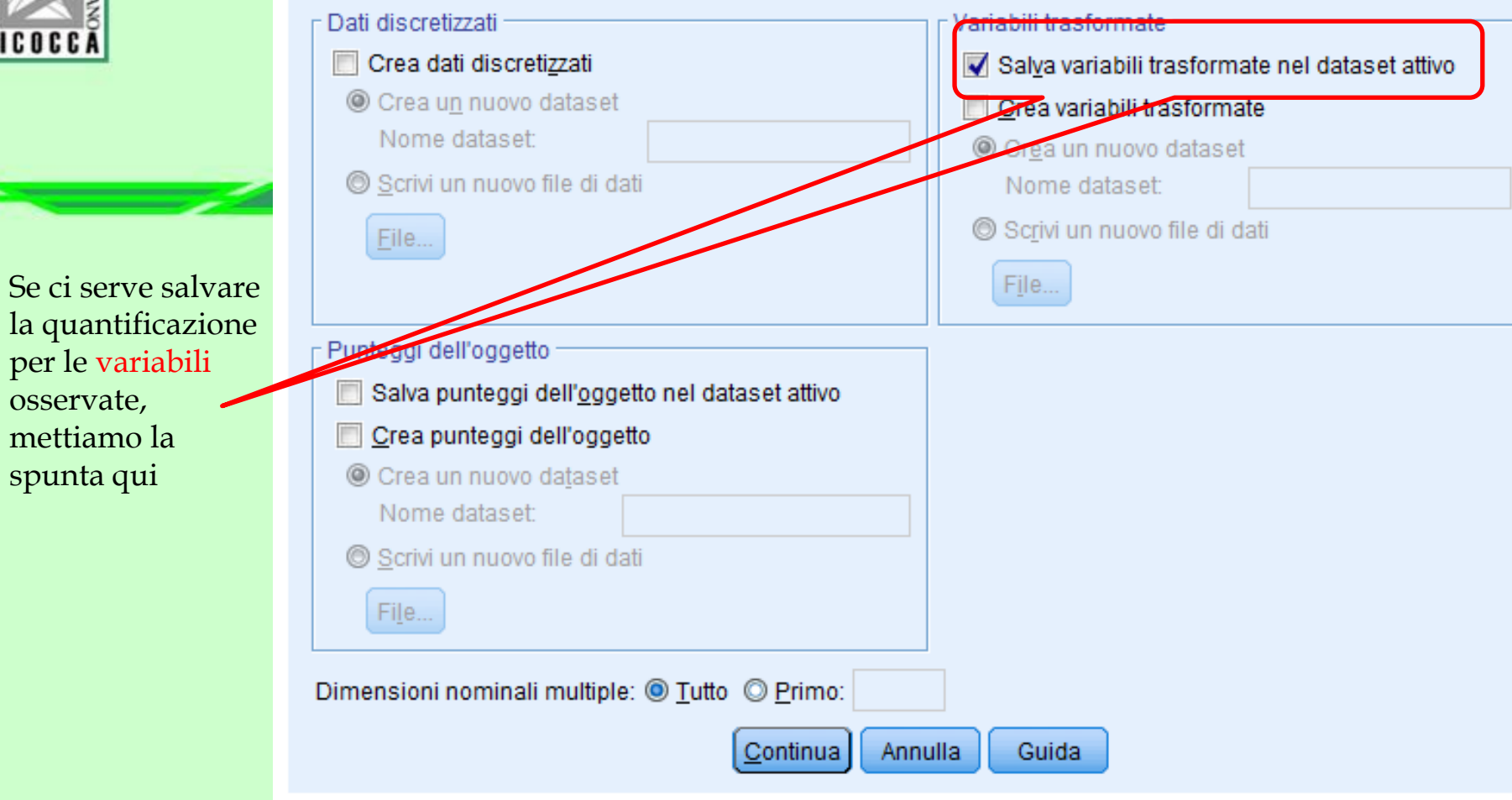

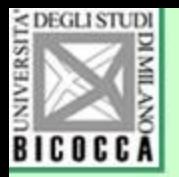

## Vera applicazione del metodo

- Il questionario TAVVU (Test di Valutazione della Valutazione Universitaria) usa il metodo per costruire una scala che utilizza le risposte multiple, riferite agli esami universitari
- L'ipotesi generale di ricerca è che gli studenti hanno delle opinioni sugli esami, sul loro contesto, sulle persone coinvolte… questo atteggiamento può essere più o meno adeguato e realistico

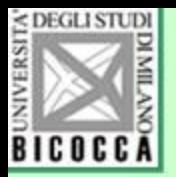

## Significato dei punteggi

- Punteggi alti: Congruenza, realismo, mancanza di vincoli irrazionali, ottimismo, tenacia, coscieziosità.
- Punteggi bassi: senso di persecuzione, desistenza, scoraggiamento, tendenza all'autocolpevolezza, dipendenza da genitori e compagni, visione persecutoria dei professori

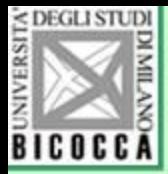

### AA6 Che cosa ? la valutazione secondo te?

**Punti: Coordinate** 

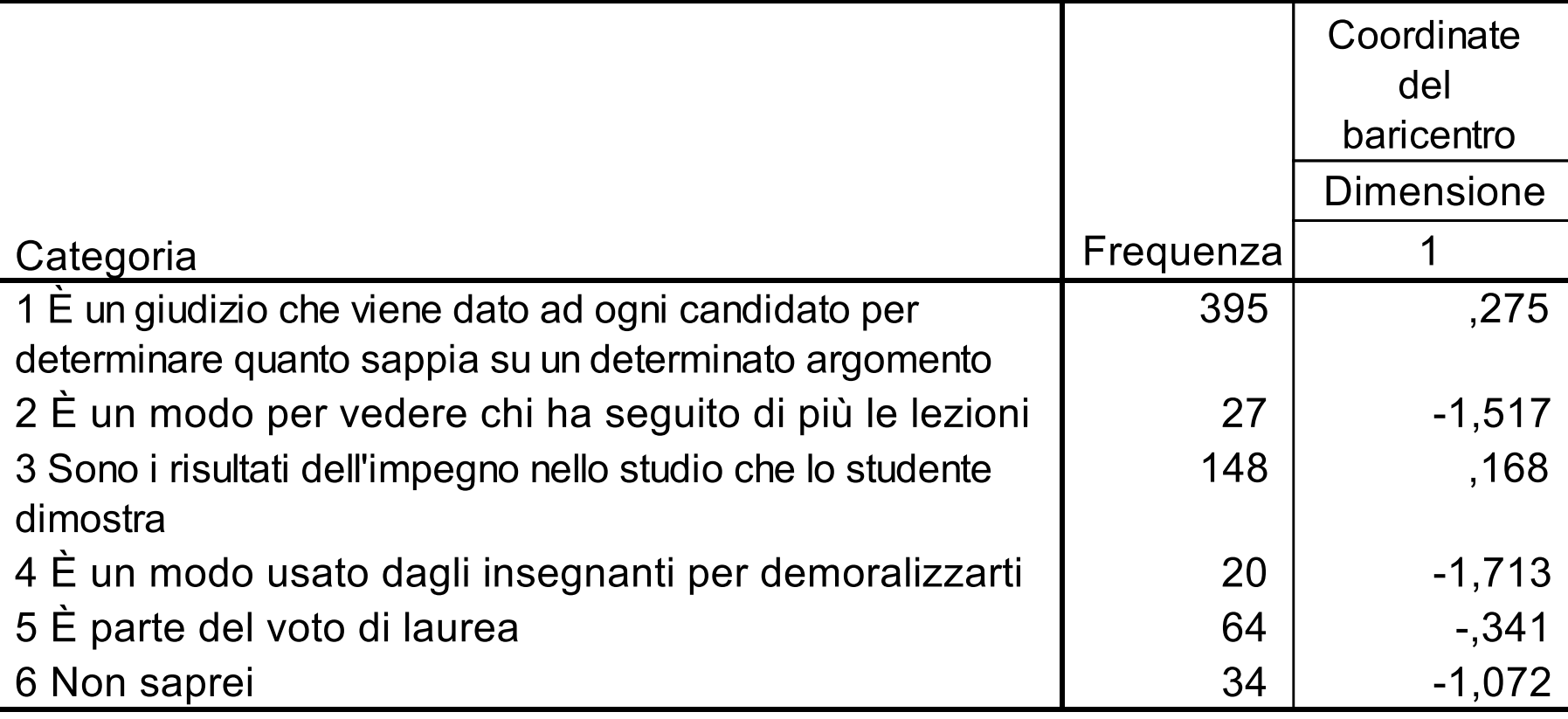

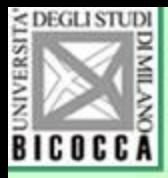

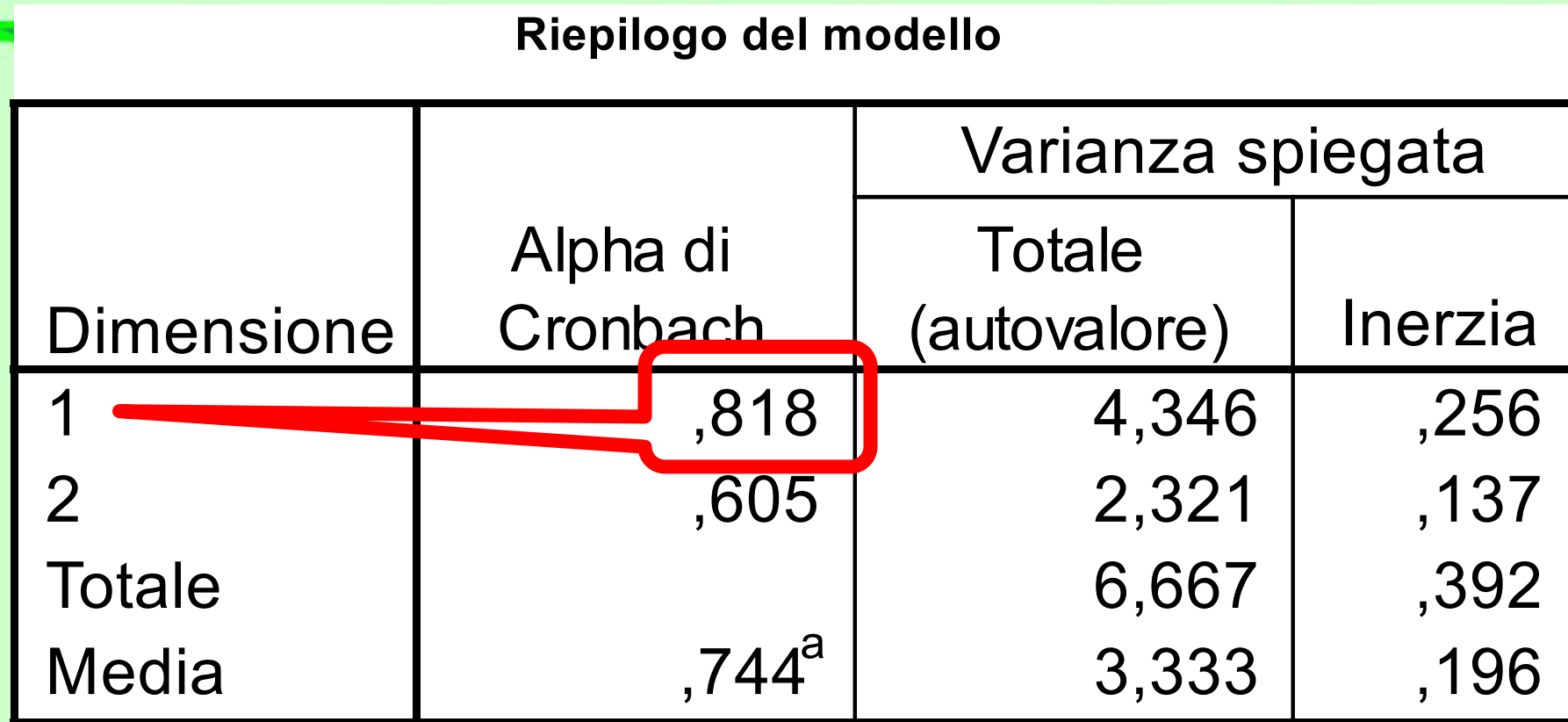

a. L'alfa di Cronbach medio si basa sull'autovalore medio.

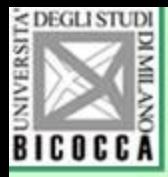

#### AA14 Di fronte a un esame più volte andato male

### **Punti: Coordinate**

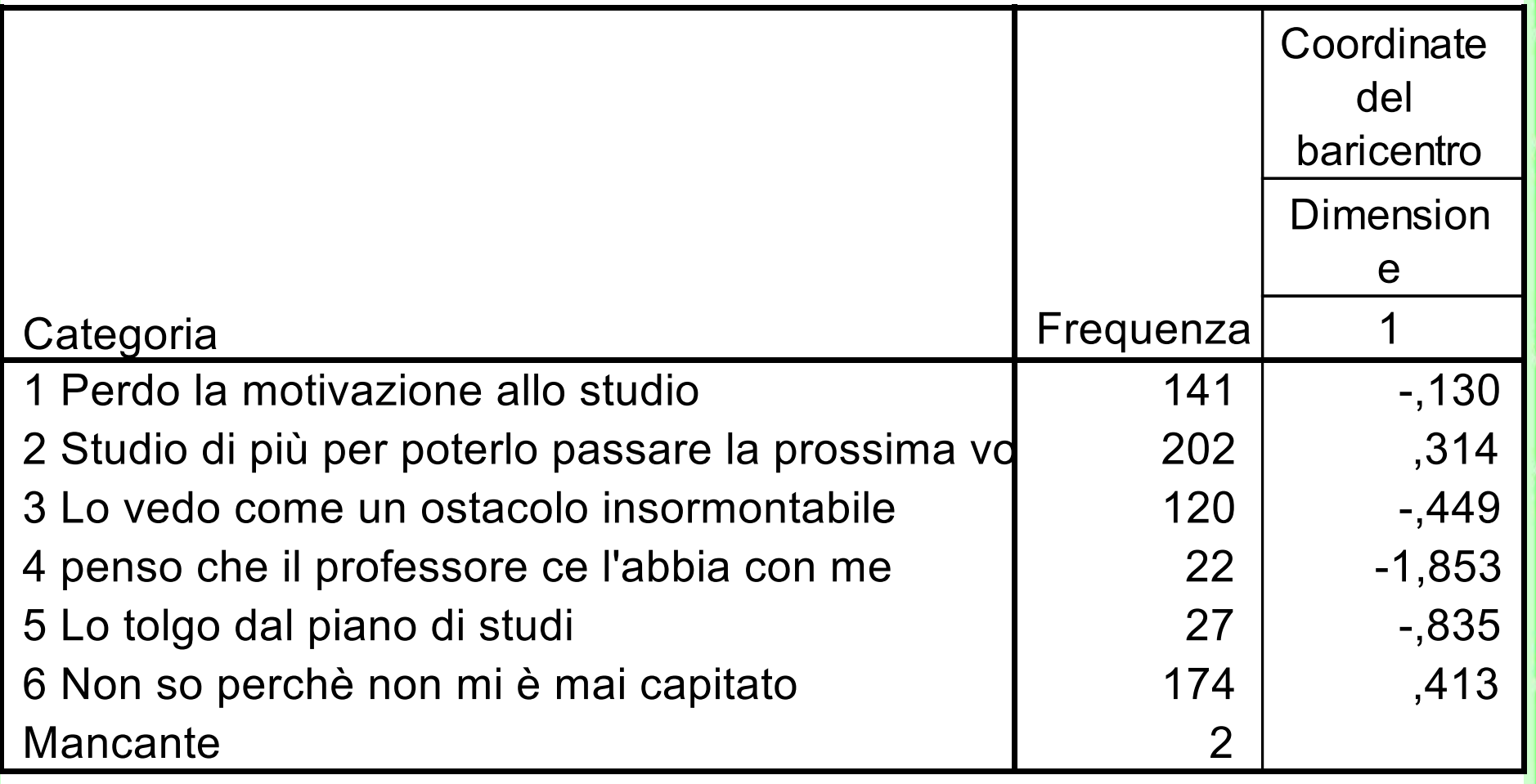

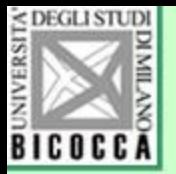

#### **AA1 L'essere valutato Punti: Coordinate Coordinate del baricentro Dimensione 1**

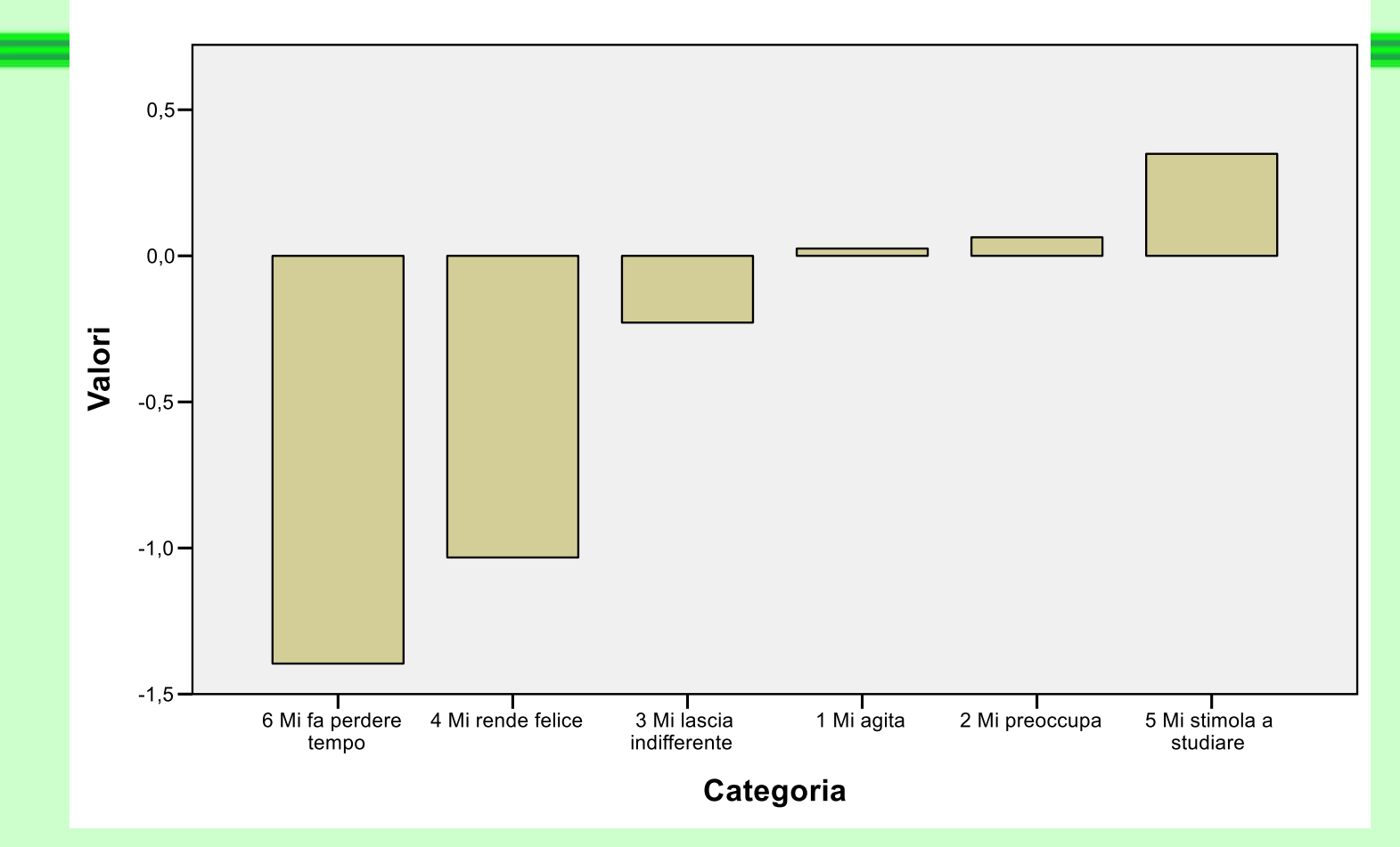

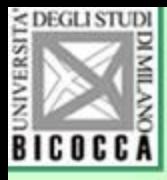

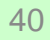

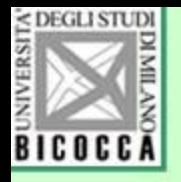

## **CAMBIAMO NOME ALLA VARIABILE APPENA OTTENUTA**

- Facciamo clic sulla nuova variabile appena creata da SPSS (chiamata OBSCO1\_1 e chiamiamola per esempio Attegg.
- dimensione, SPSS usa dei suffissi per • Se chiediamo più analisi e/o più di una individuale i punteggi fattoriali. Il nome p.e. OBSCO2\_3 indica che è la seconda variabile della terza analisi che abbiamo richiesto.

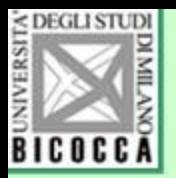

### Perequazione dei punteggi

• I punteggi ottimali, anche se hanno una media pari a zero e una varianza pari a 1, non hanno necessariamente una distribuzione normale

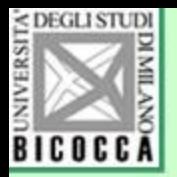

### Perequazione dei punteggi

- Per ottenere la distribuzione perequata, che segue cioè la distribuzione di frequenza di Gauss, si possono residistribuire i punteggi, accumulandoli o rarefacendoli in accordo con la curva gaussiana.
- Per ottenere questo redistribuzione, usare il menu Trasforma di SPSS

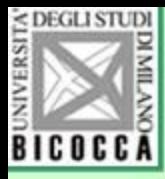

## Ecco la distribuzione dei punteggi di atteggiamento verso le attività di orientamento

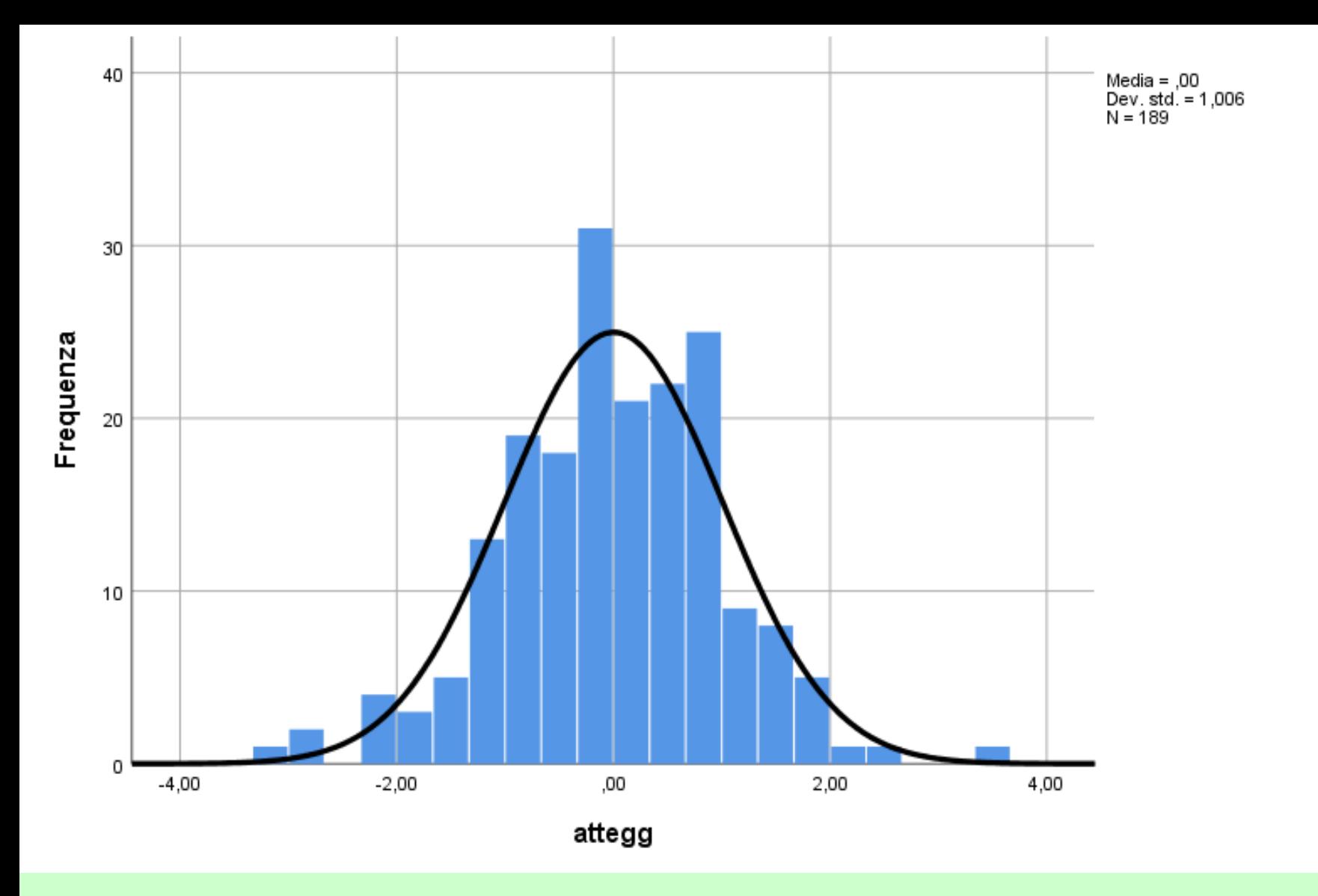

• La distribuzione è triangolare, ma non perfettamente normale  $\frac{1}{45}$ 

### Per la perequazione Menu→Trasforma→Rango casi, e otteniamo questa finestra

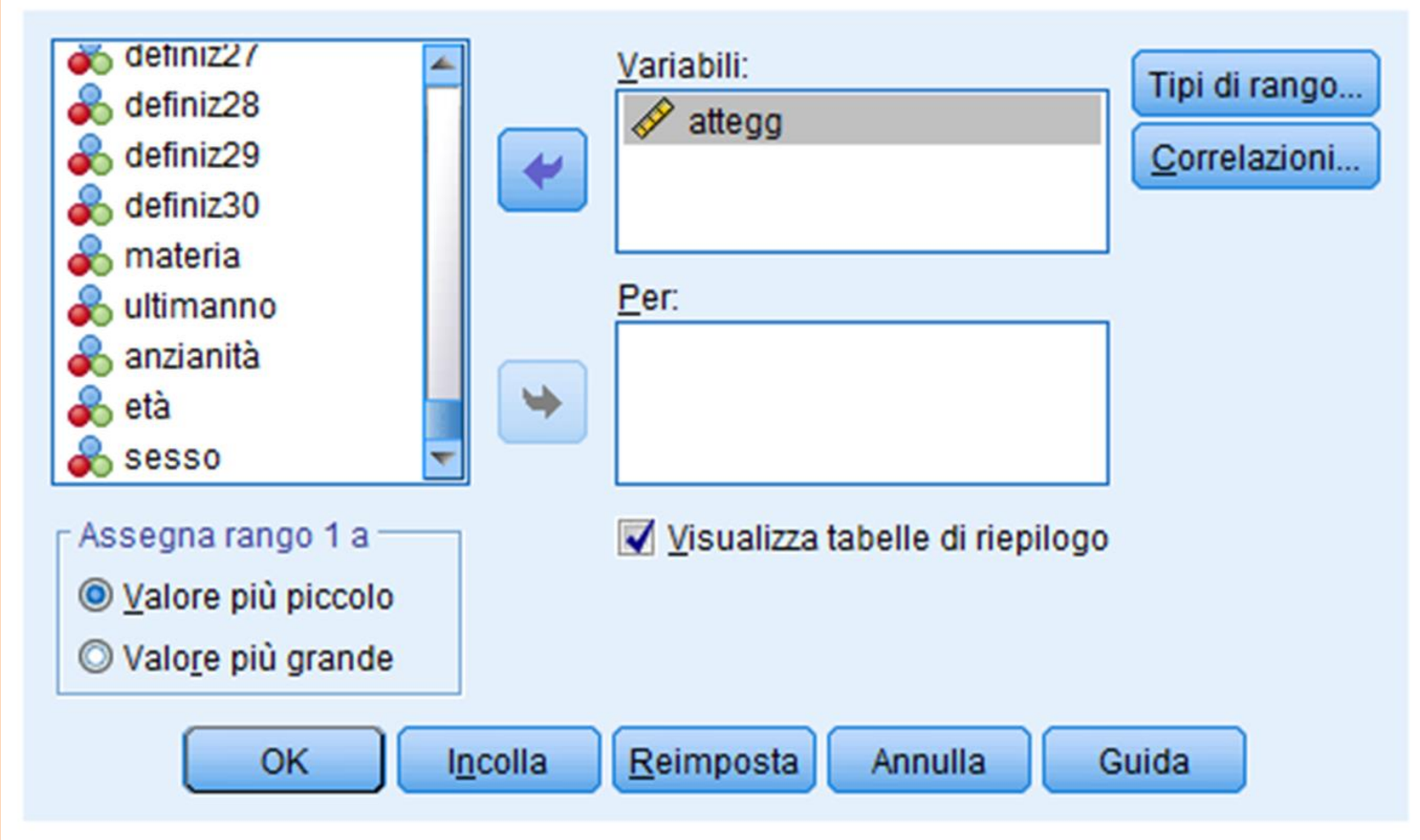

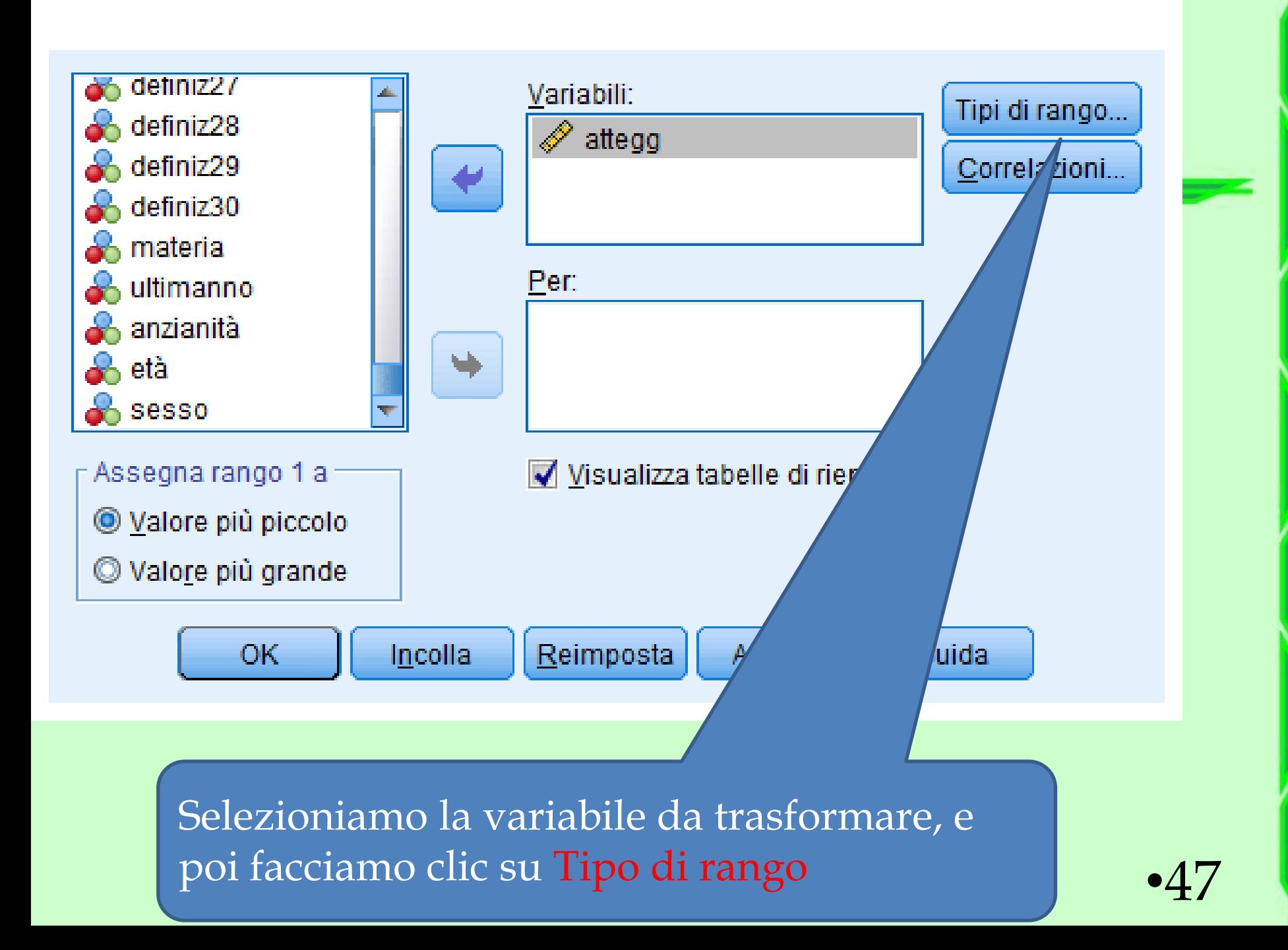

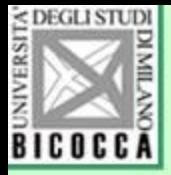

Togliamo la spunta qui (è un valore prestabilito, non ci serve )

e poi Continua

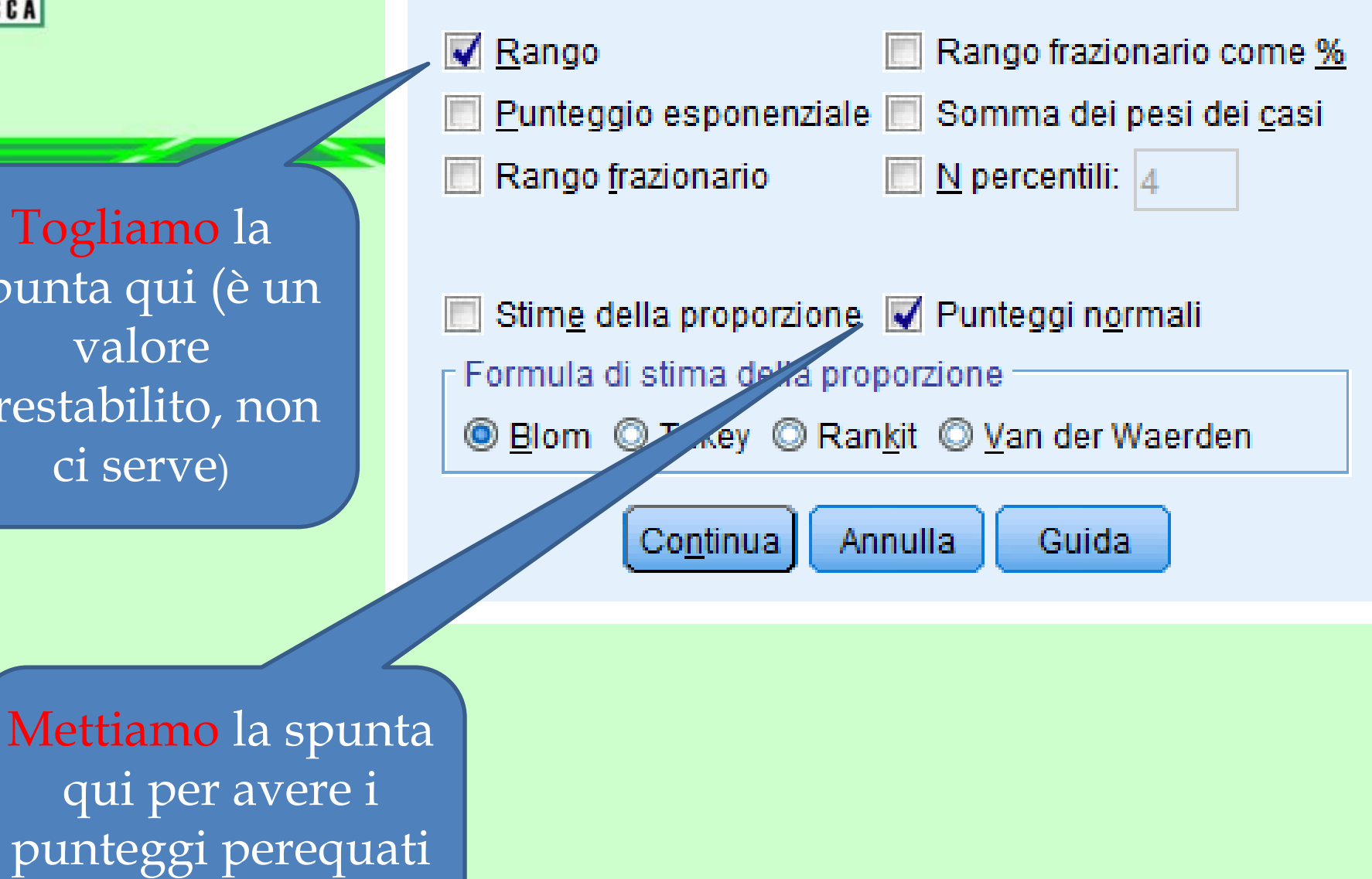

```
RANK VARIABLES=Attegg (A)
```
/NORMAL

/PRINT=YES

/TIES=MEAN

/FRACTION=BLOM.

### **RANK**

### Variabili create<sup>a</sup>

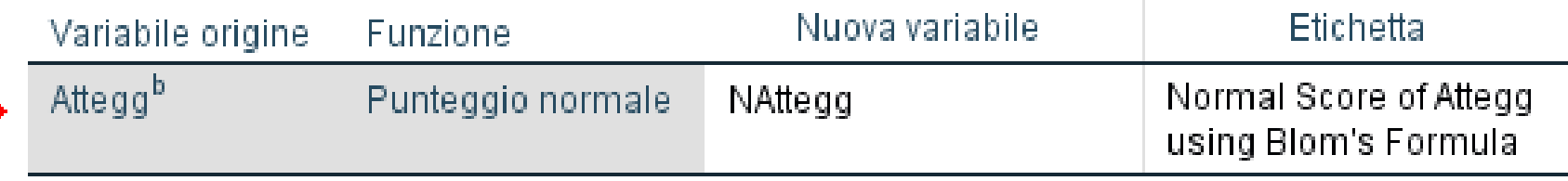

a. Il rango medio dei valori correlati viene utilizzato per le correlazioni.

b. I ranghi sono in ordine crescente

• Spss crea una nuova variabile perequata che chiama con lo stesso nome a cui aggiunge all'inizio la lettera N

49

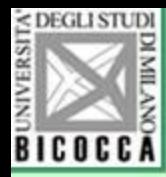

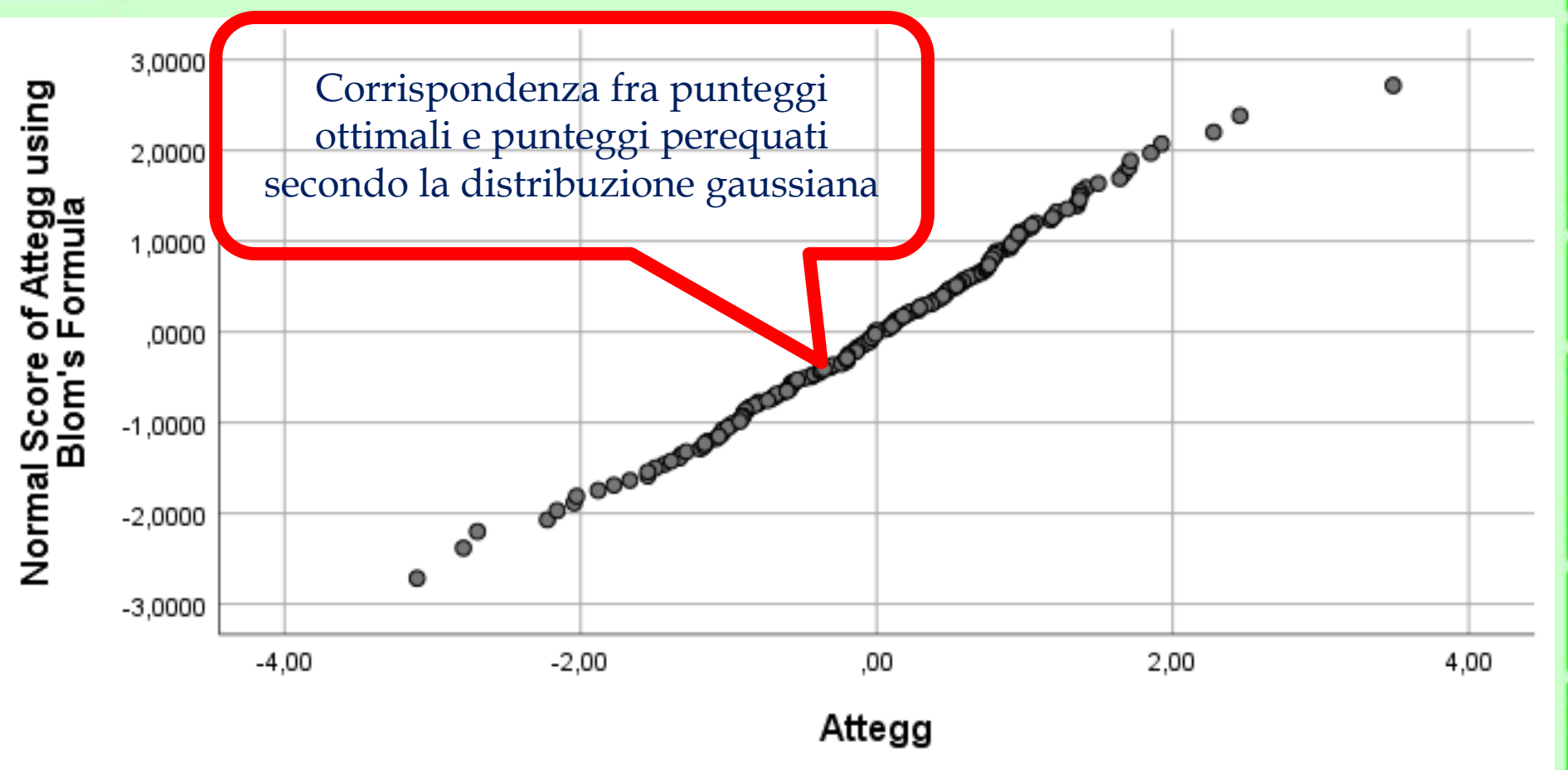

• La corrispondenza fra i due punteggi può essere più o meno forte e la relazione più o meno lineare 50

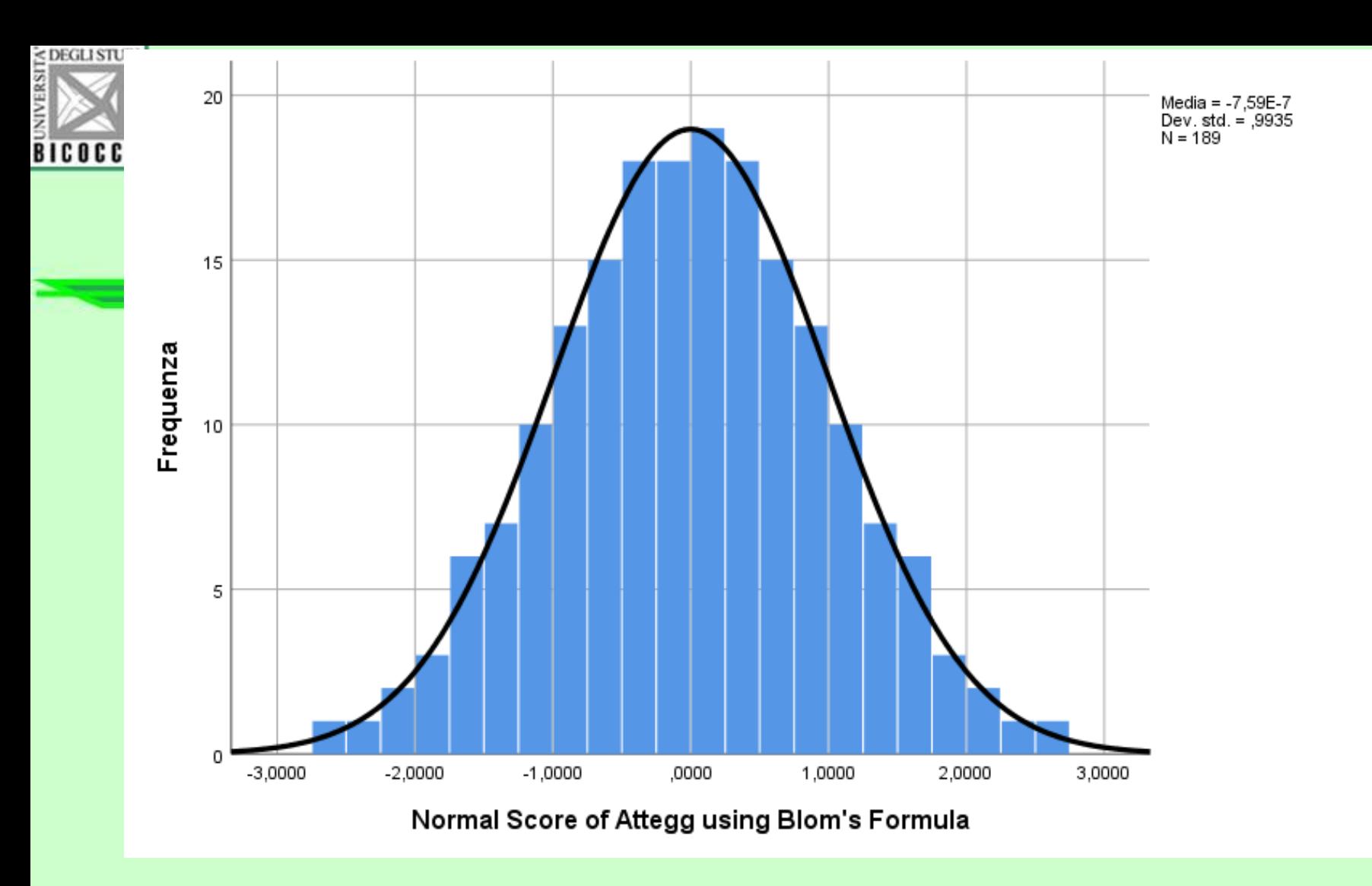

### **Effetto della perequazione**

I punteggi sono ora distribuiti in modo perfettamente normale

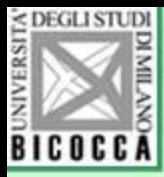

# Un esempio pubblicato di applicazione

Studi e ricerche

Costruzione e validazione di un questionario di atteggiamenti verso le attività di orientamento con il metodo dei punteggi ottimali

> Giovanni Battista Flebus Università Milano-Bicocca; Giovannibattista.Flebus@unimib.it

#### Sommario

Per costruire una scala che misuri l'atteggiamento degli insegnanti delle scuole secondarie di I grado verso le attività di orientamento, sono state condotte circa venti interviste, da cui sono state tratte 20 ipotesi, tradotte in altrettante domande a scelta multipla, proposte a 189 docenti di varie scuole, in una regione italiana. L'applicazione del metodo dell'analisi fattoriale categoriale, conosciuta anche come quantificazione ottimale o analisi delle corrispondenze, ha permesso di individuare 12 item che misurano l'atteggiamento verso le attività di orientamento, rilevando le opinioni, credenze, aspettative e i comportamenti connessi. L'applicazione del metodo consente anche di applicare l'analisi fattoriale classica e l'analisi di fedeltà ai singoli item, che danno un coefficiente alfa pari a 0,78. Una validazione concorrente con nove definizioni di orientamento fornisce un supporto alla validità della scala.

#### Parole chiave

Orientamento scolastico, atteggiamenti, validazione, strumenti di misurazione, punteggi ottimali.